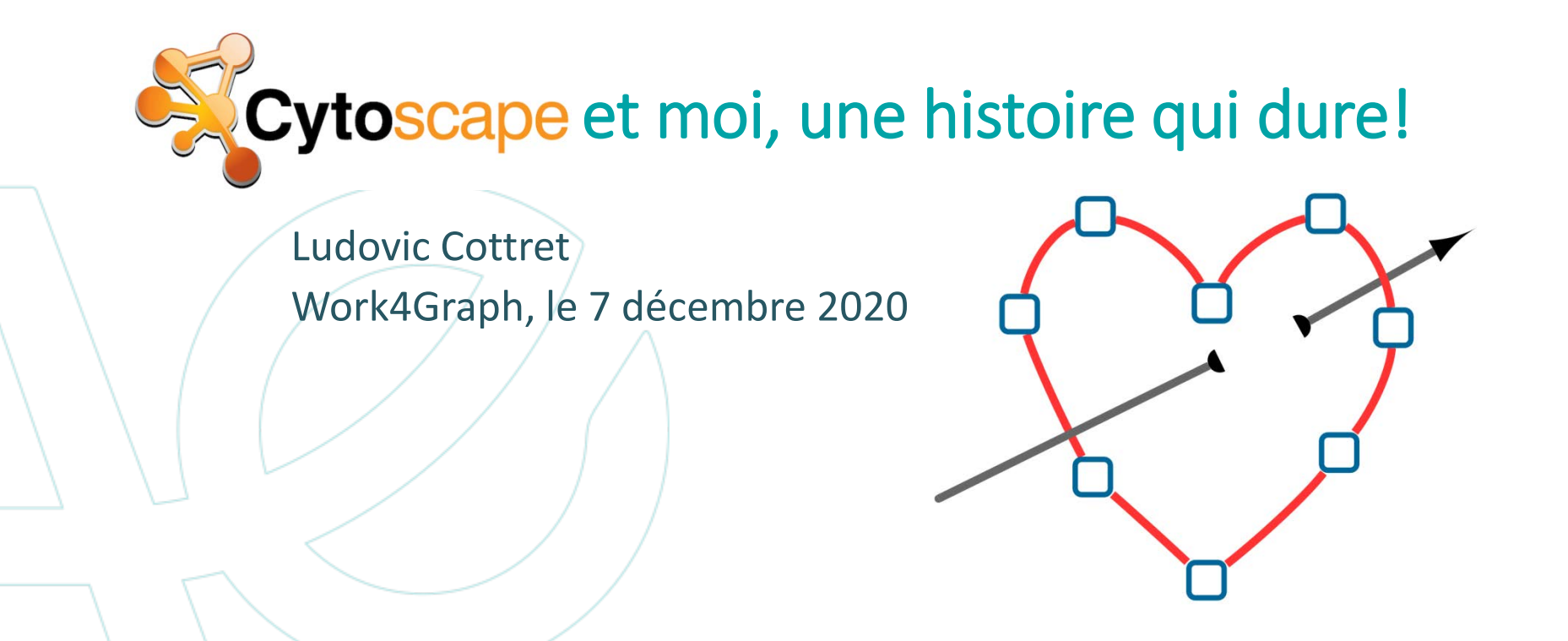

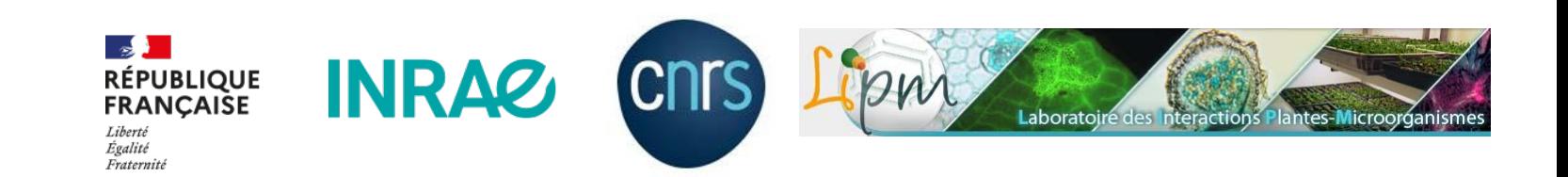

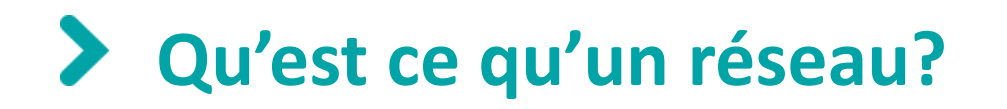

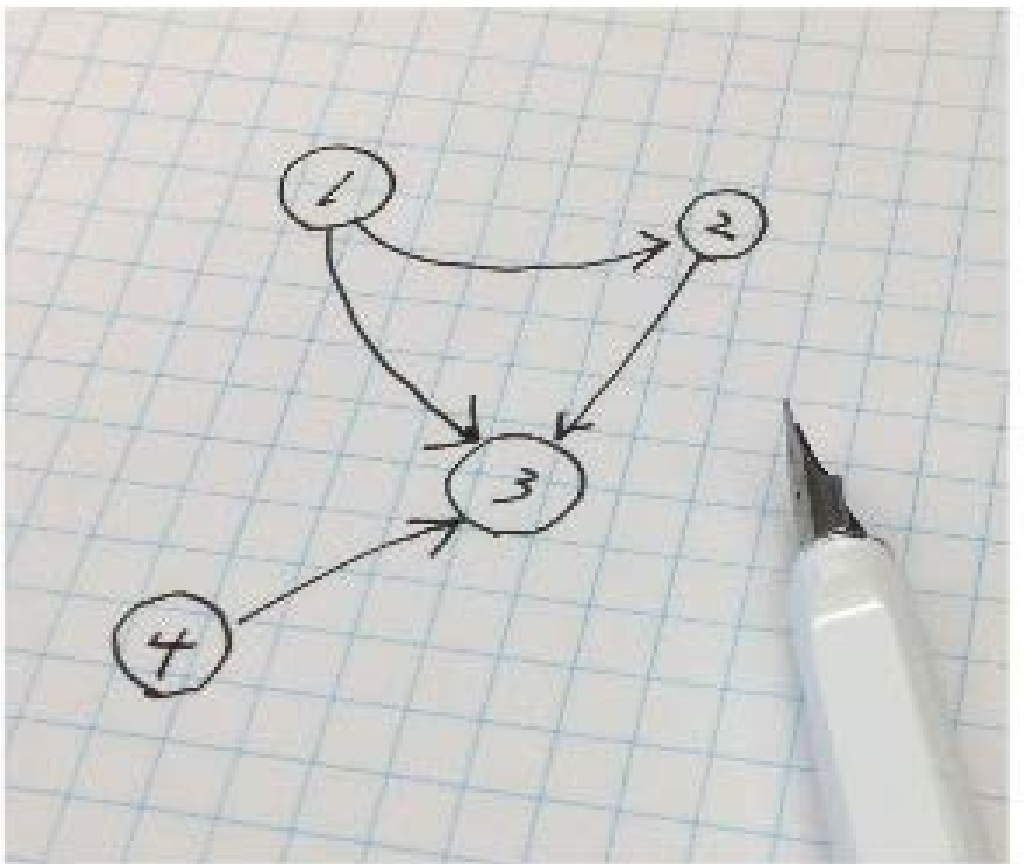

- **Réseau** = ensemble de noeuds et d'arêtes
- **Noeud** = n'importe quel objet
- **Arête** = Relation entre 2 noeuds

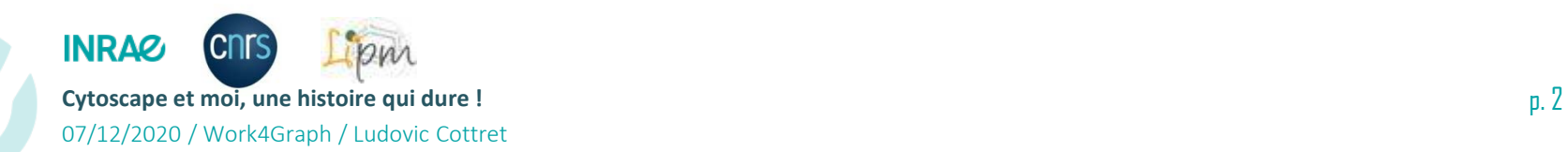

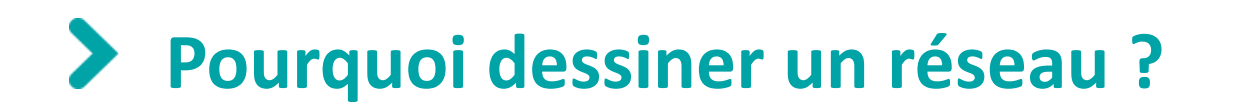

- **Une fois que les noeuds et les arêtes sont définis, le dessin d'un réseau est compréhensible par n'importe quelle communauté**
- **Utile pour résumer un ensemble de données**
- **Facilite l'interprétation des données**

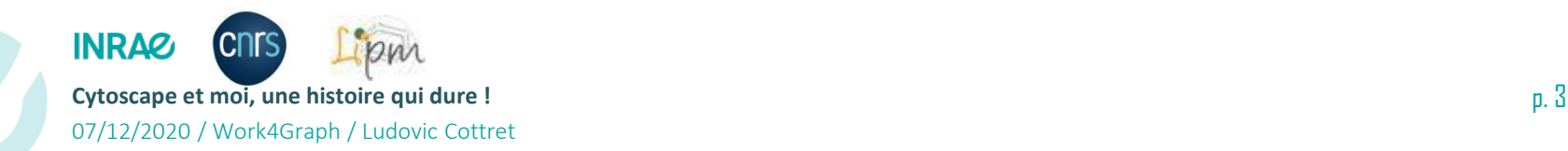

## **Les réseaux sont largement utilisés**

- **Réseaux de transport**
- **Réseaux sociaux**
- **Réseaux biologiques : réseau d'interactions protéines-protéines, réseaux de régulation génétique, réseaux métaboliques, réseaux trophiques, etc…**

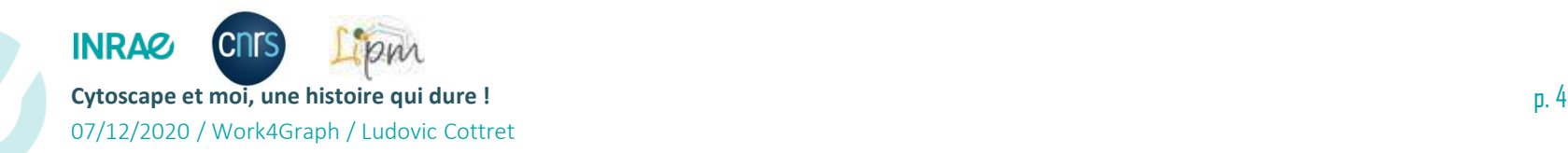

## Histoire de Cytoscape

- **2002 : naissance à l'Institute for Systems Biology aux USA**
- **Mars 2003 : Version 1.0**
- **Novembre 2003 : papier dans Genome Research**
- **2004 : version 2.0**
- **2013 : version 3.0**
- **Aujourd'hui : version 3.8.2**

> Genome Res. 2003 Nov;13(11):2498-504. doi: 10.1101/gr.1239303.

#### Cytoscape: a software environment for integrated models of biomolecular interaction networks

Paul Shannon <sup>1</sup>, Andrew Markiel, Owen Ozier, Nitin S Baliga, Jonathan T Wang, Daniel Ramage, Nada Amin, Benno Schwikowski, Trey Ideker

Affiliations - collapse

#### **Affiliation**

1 Institute for Systems Biology, Seattle, Washington 98103, USA.

PMID: 14597658 PMCID: PMC403769 DOI: 10.1101/gr.1239303

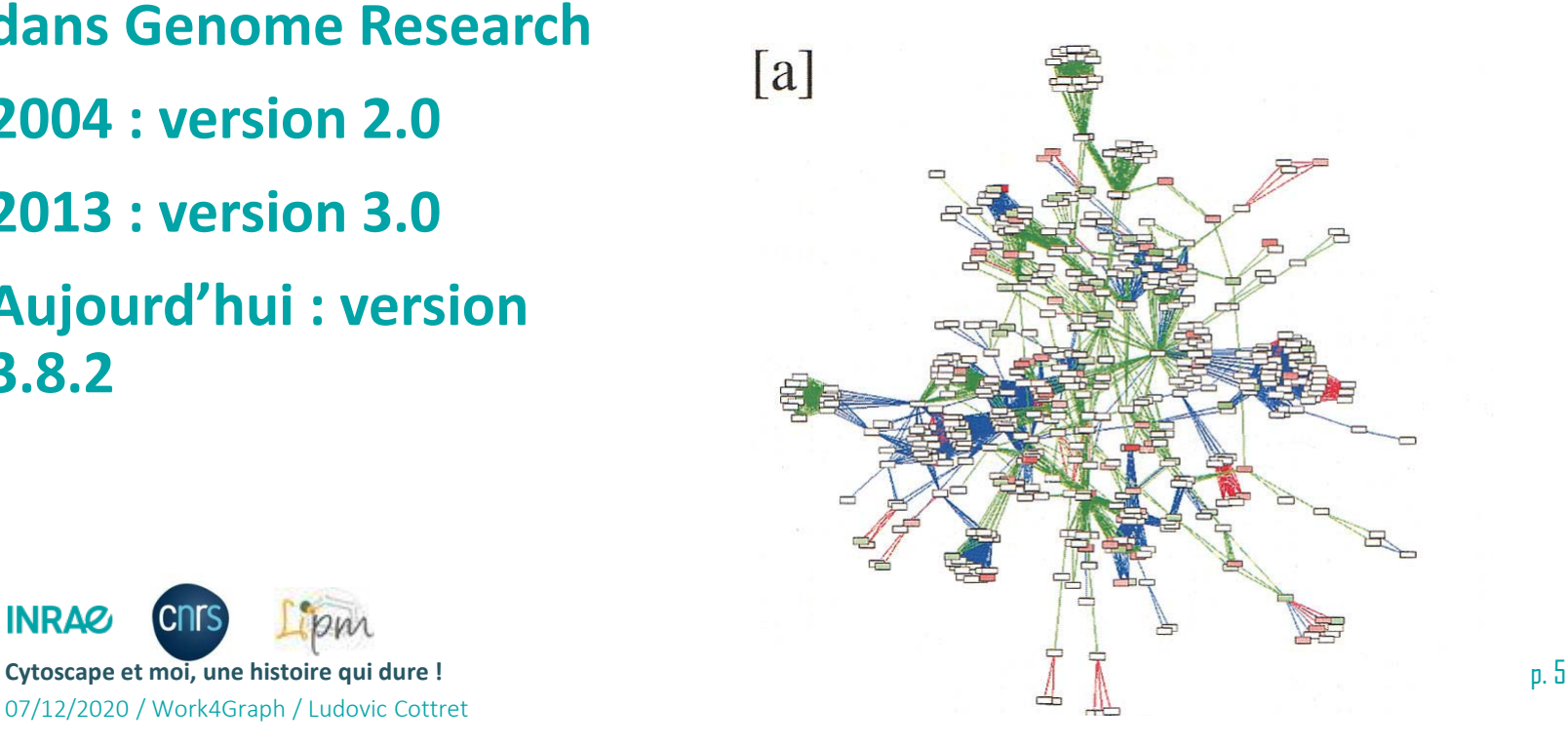

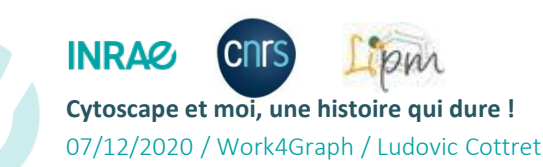

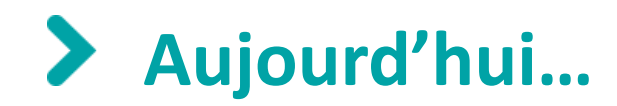

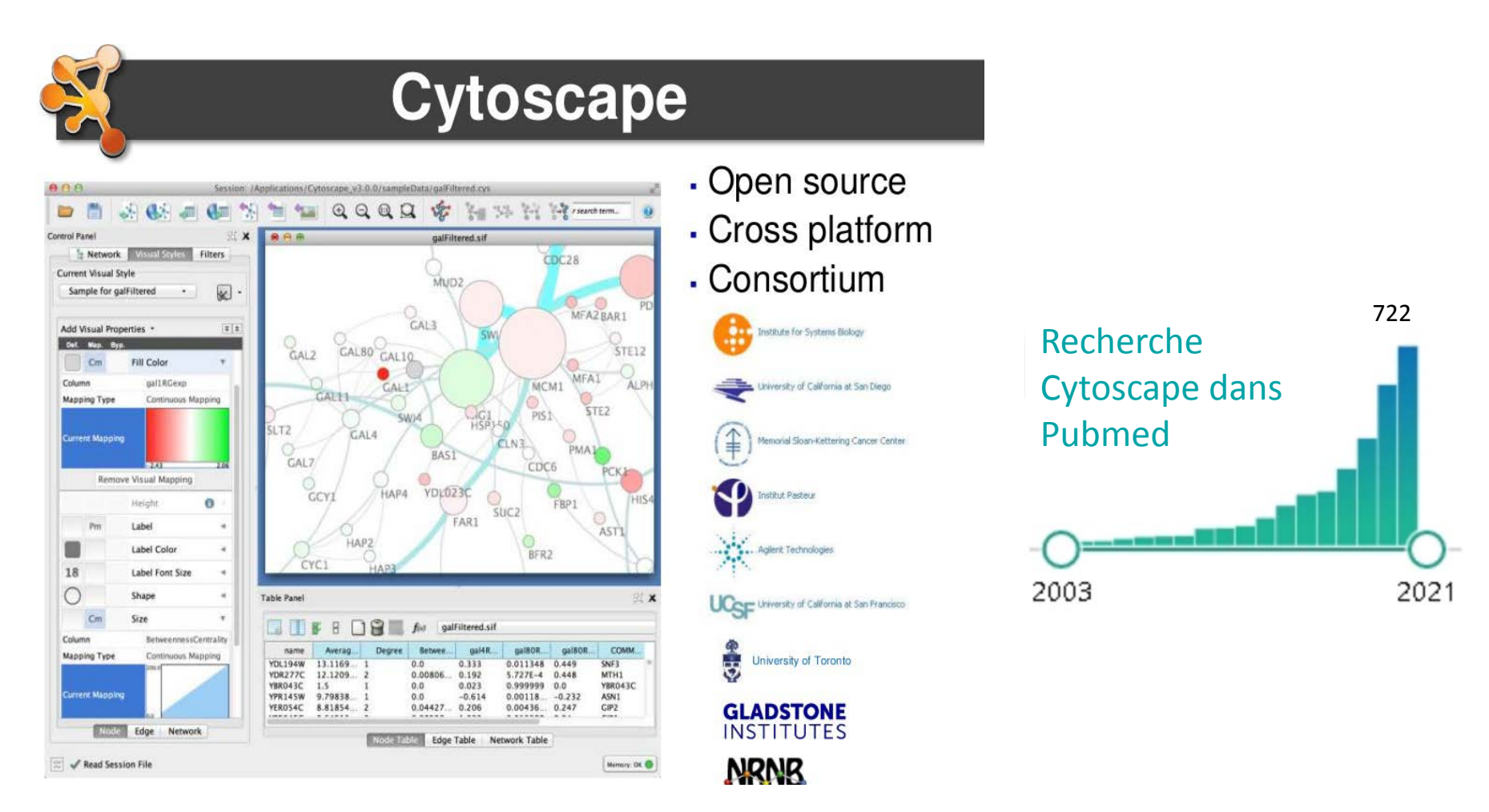

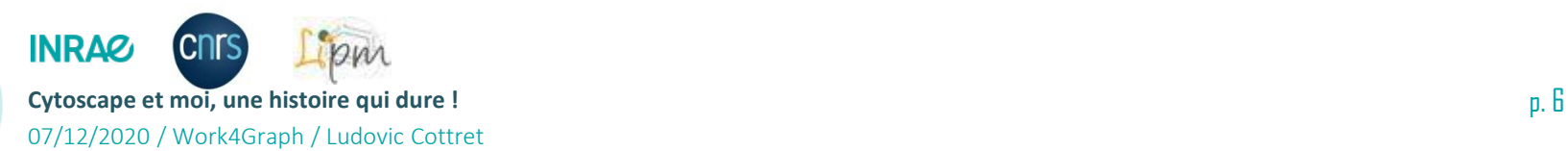

# **Principe de Cytoscape**

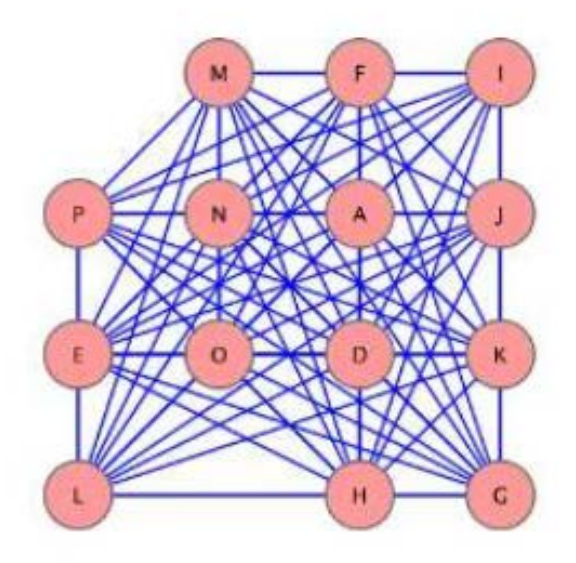

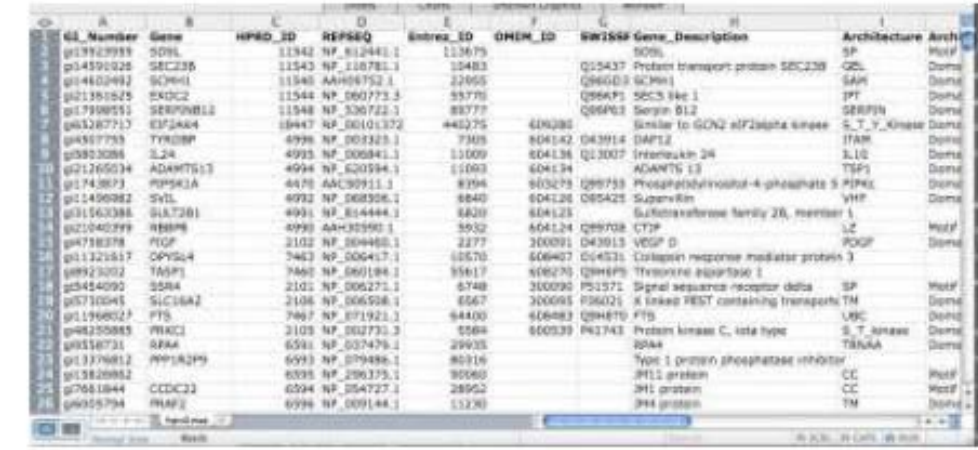

### **Réseau Tableau de metadonnées**

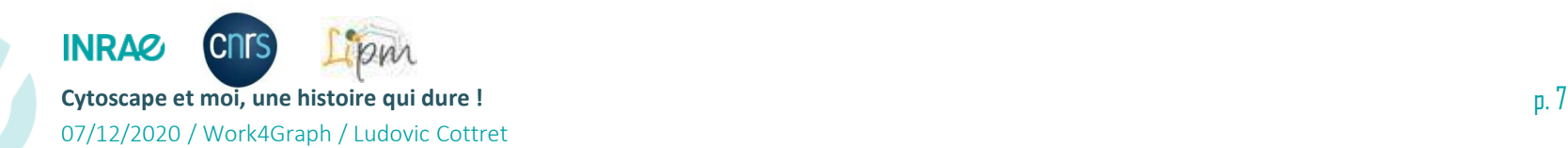

## **Principe de Cytoscape**

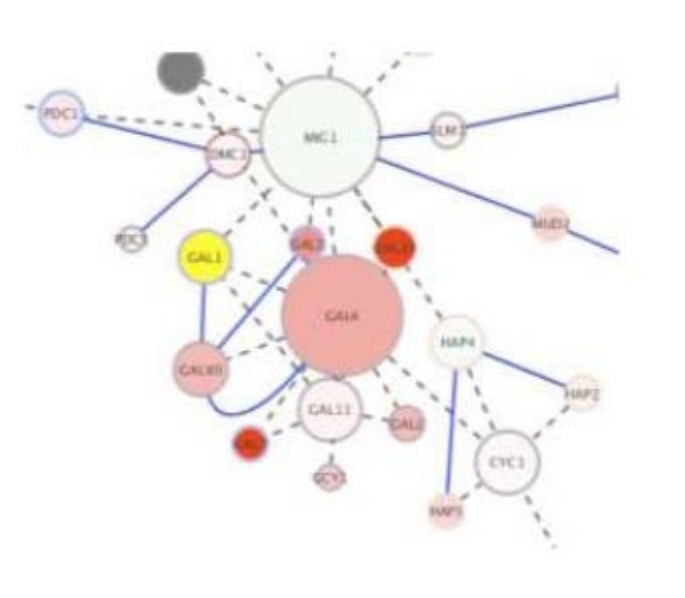

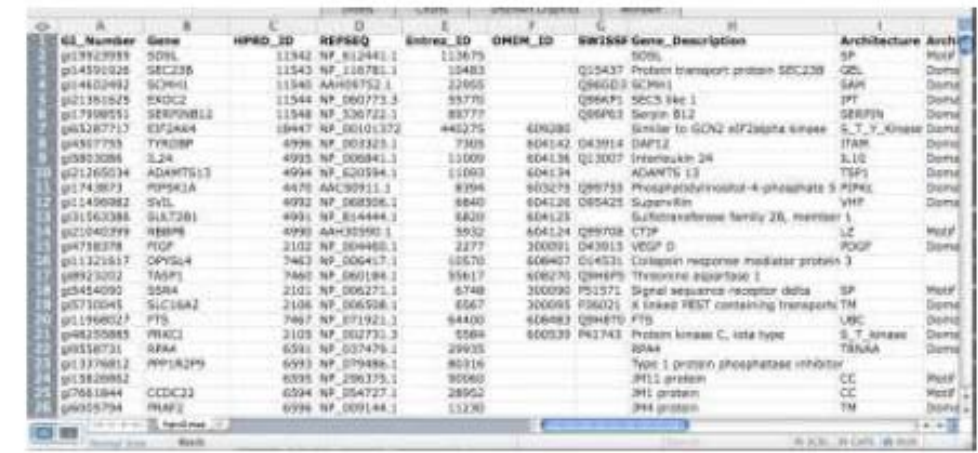

# **Réseau Tableau de metadonnées**

**Style visuel**

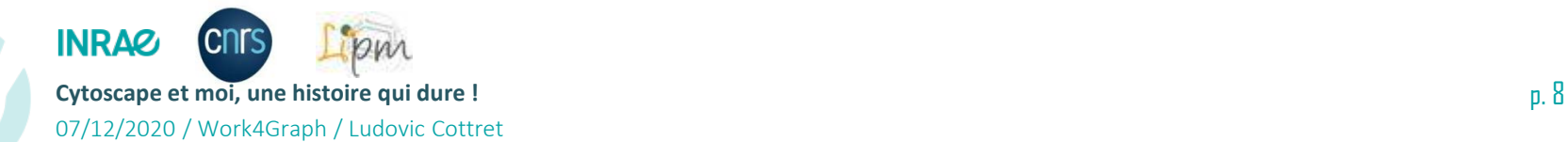

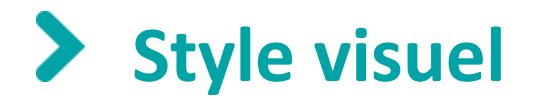

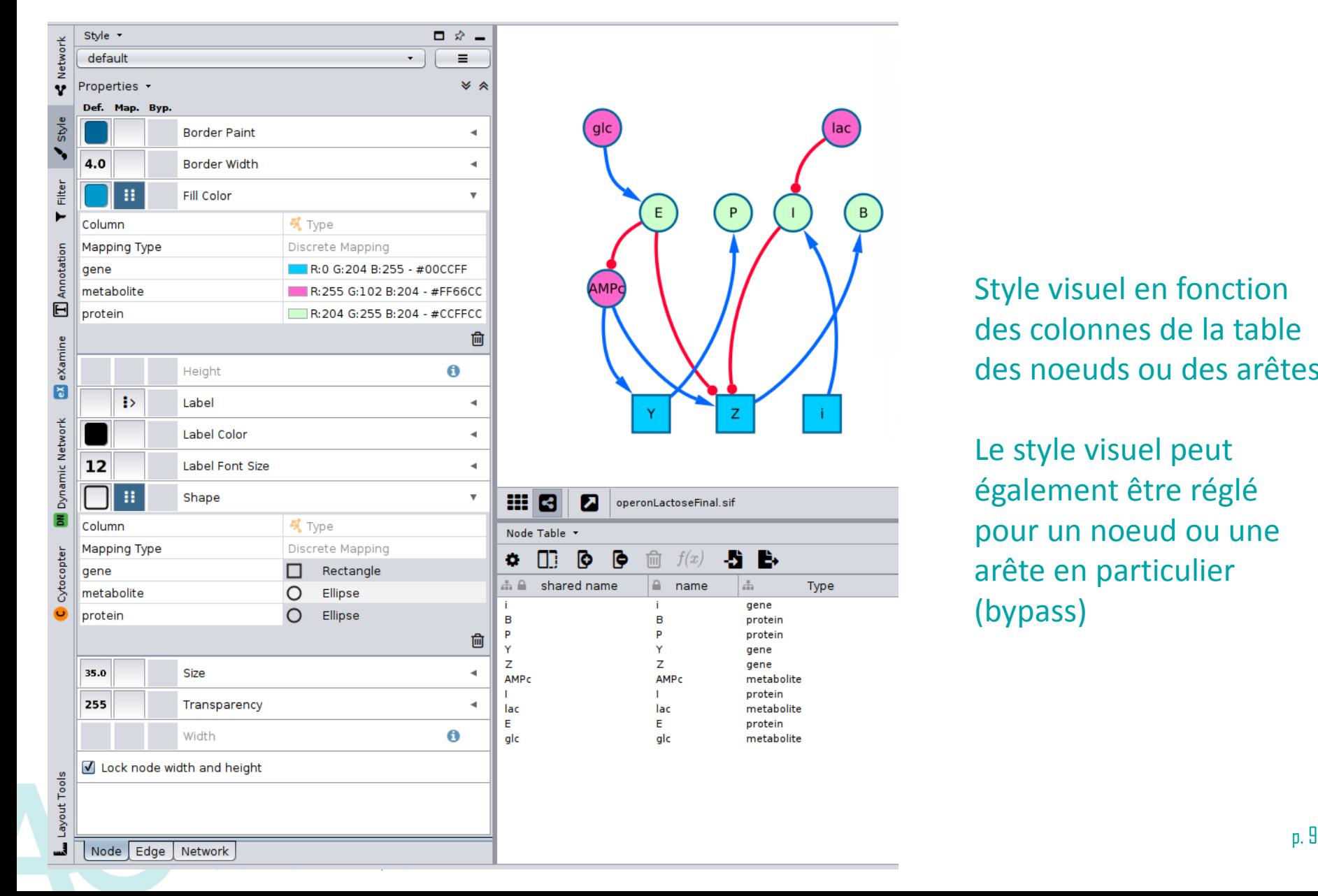

Style visuel en fonction des colonnes de la table des noeuds ou des arêtes Le style visuel peut

lac

Type

 $\,$  B

également être réglé pour un noeud ou une arête en particulier (bypass)

## **Organisation du dessin : le layout**

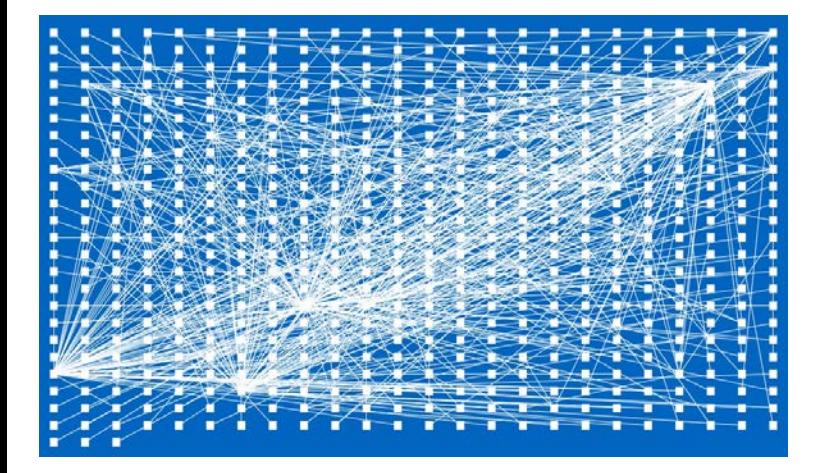

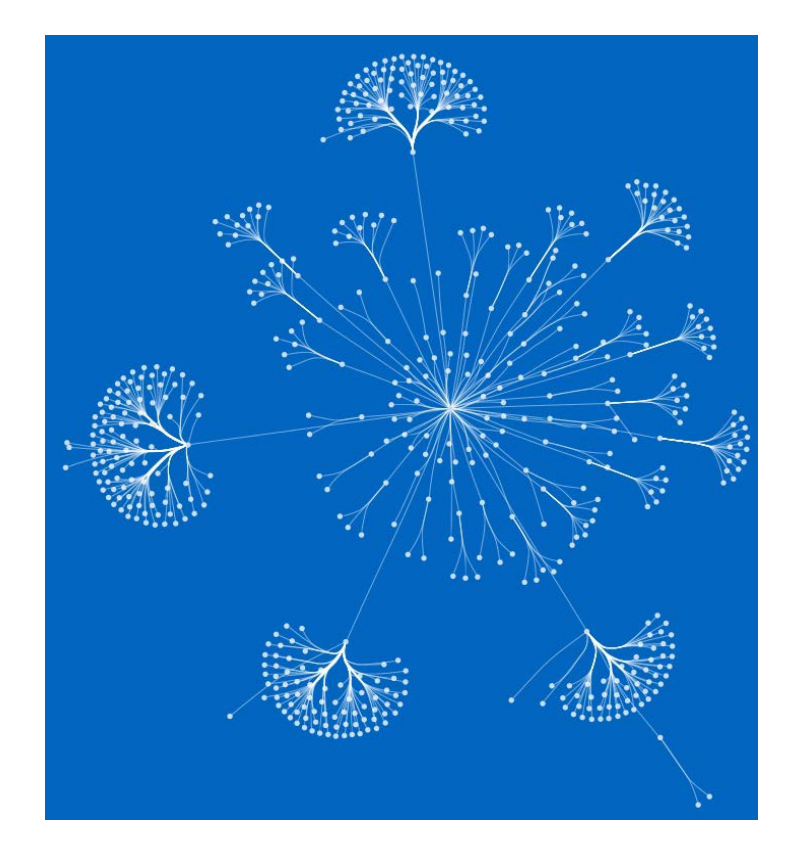

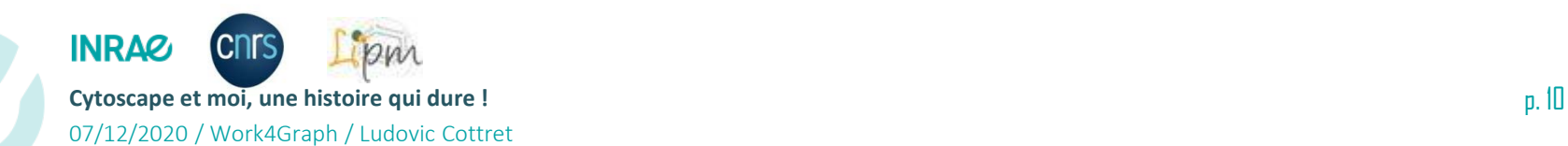

## Organisation du dessin : le layout

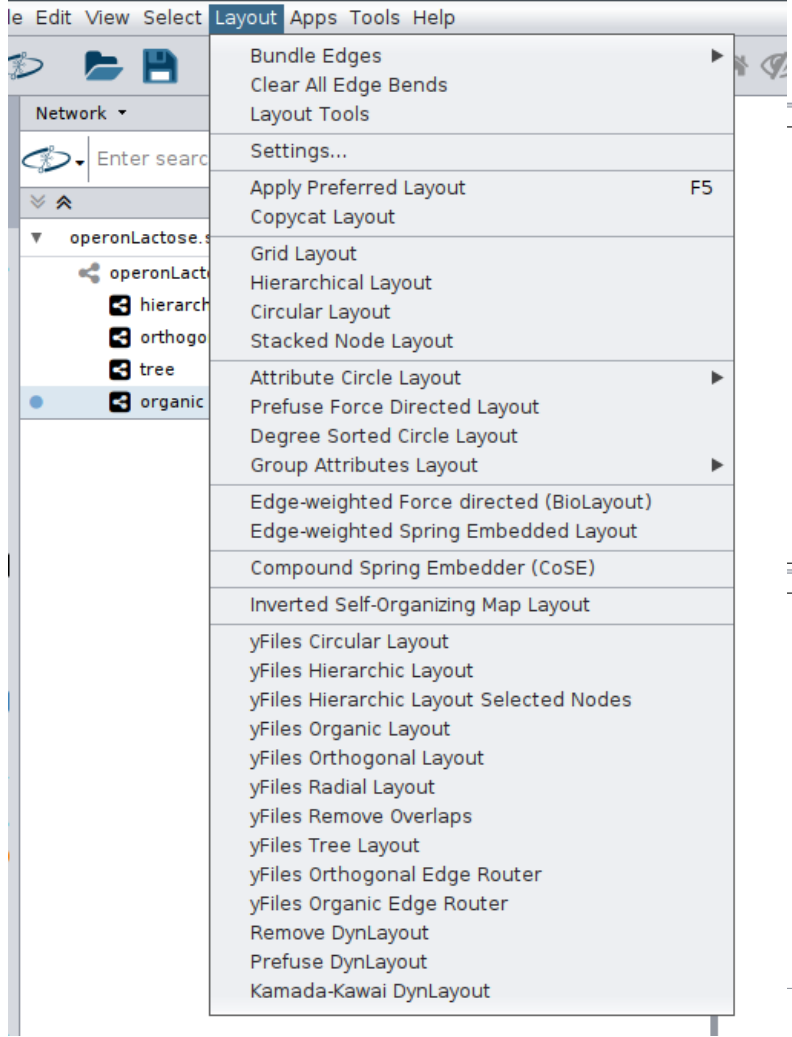

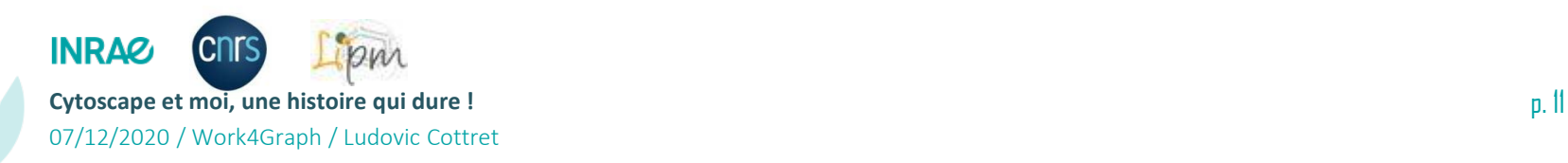

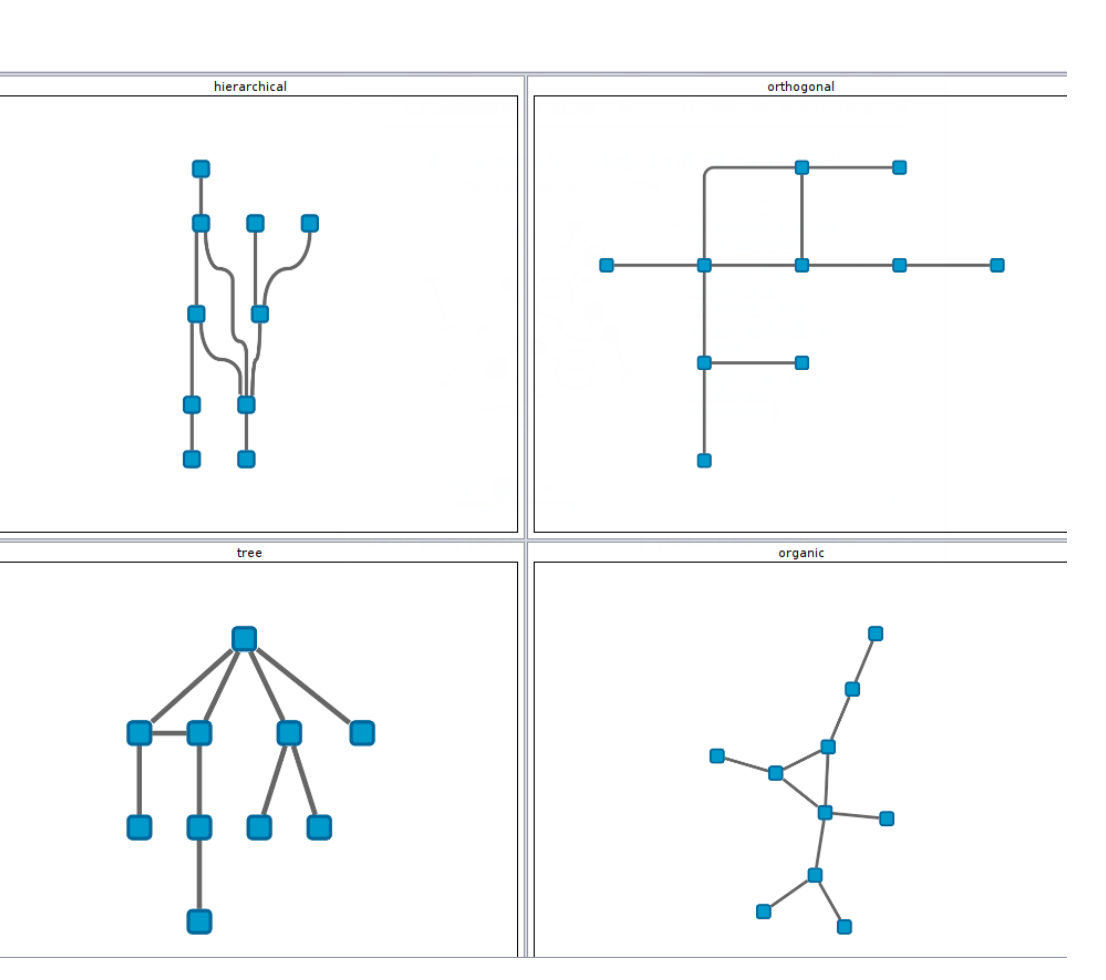

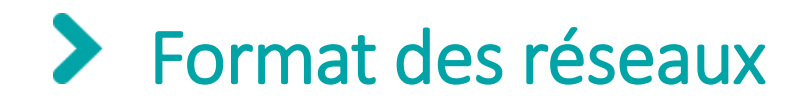

- **Le plus simple : .sif : liste d'arêtes**
- **Spécifique des graphes : xggml**
- **Spécifique des réseaux biologiques : BioPax et SBML (styles visuels adaptés)**

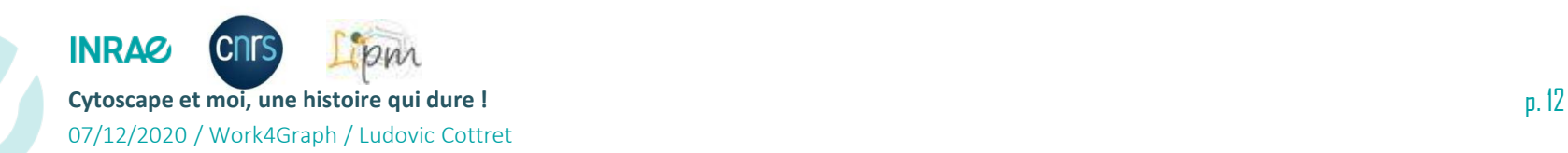

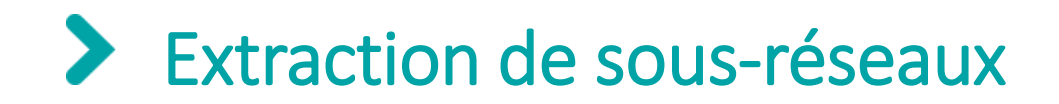

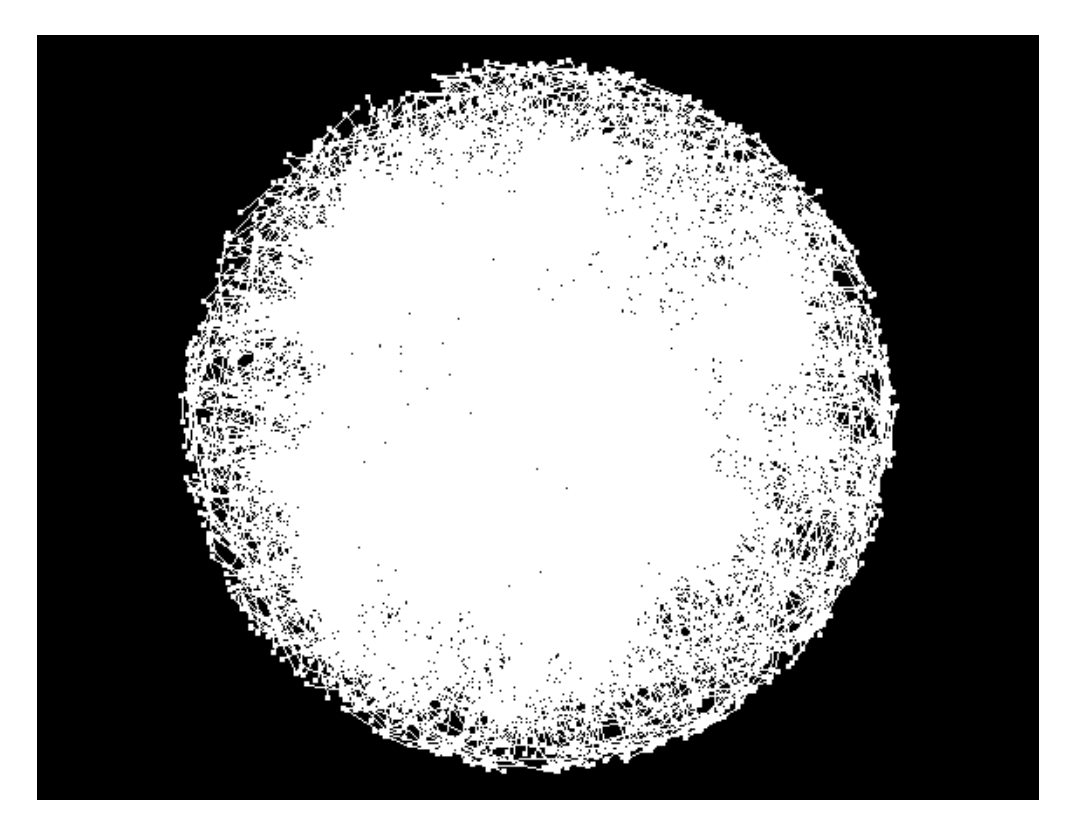

### **Très difficile d'explorer un tel réseau !**

### Réseau d'interactions de gènes de la levure (3971 noeuds et 28202 arêtes)

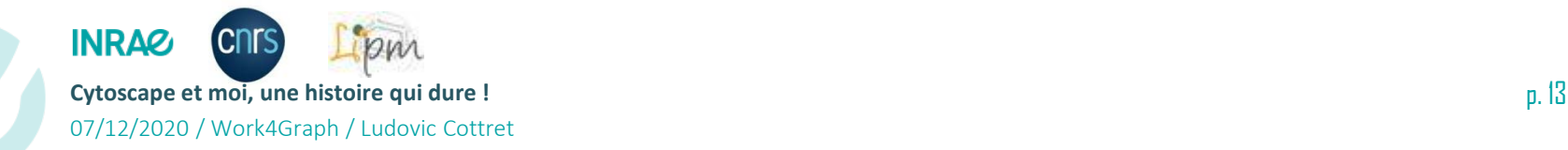

#### $\blacktriangleright$ Recherche de noeuds ou d'arêtes dans le réseau

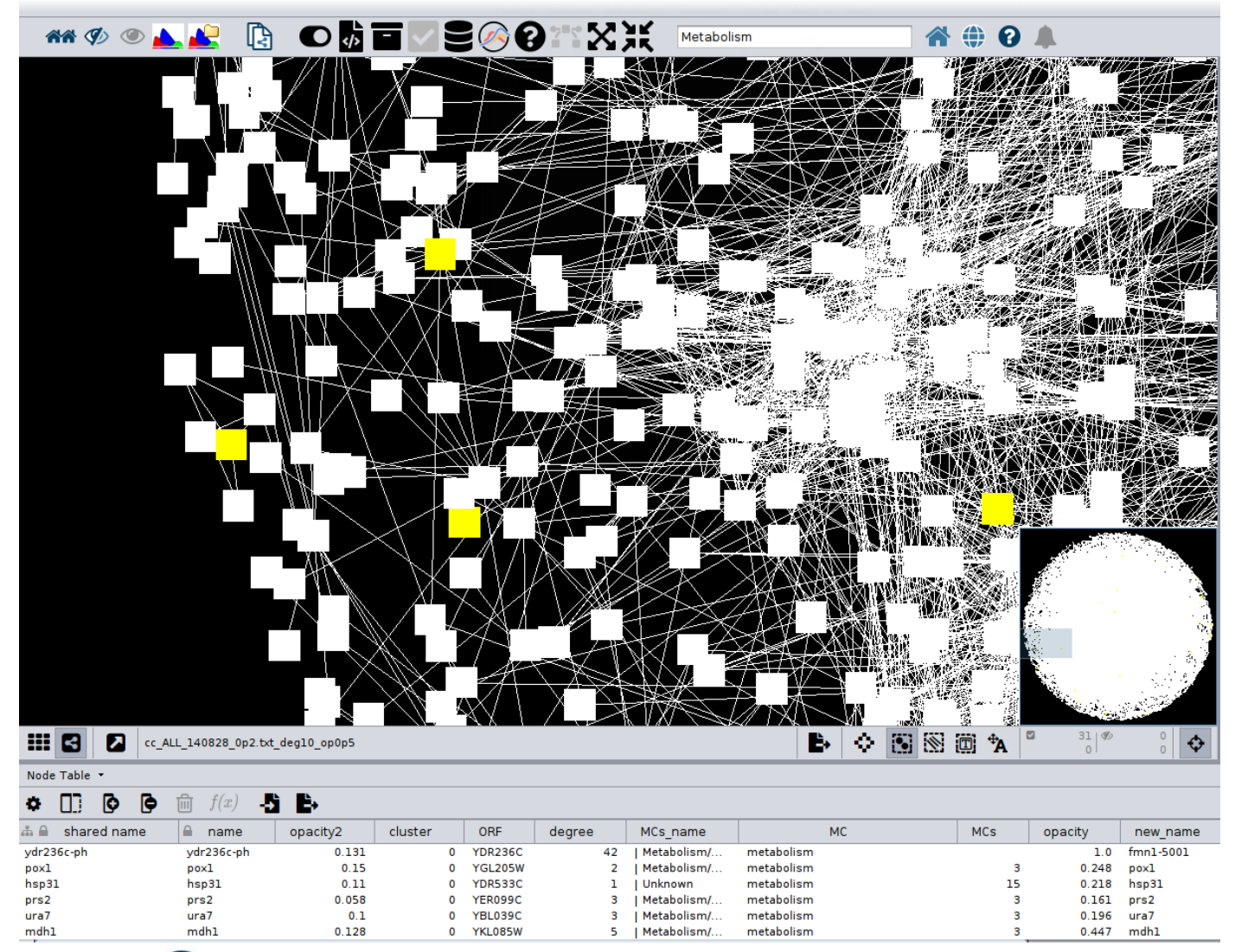

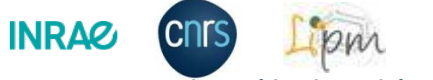

**Cytoscape et moi, une histoire qui dure !** p. 14

07/12/2020 / Work4Graph / Ludovic Cottret

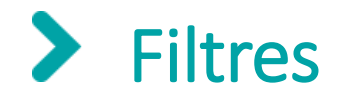

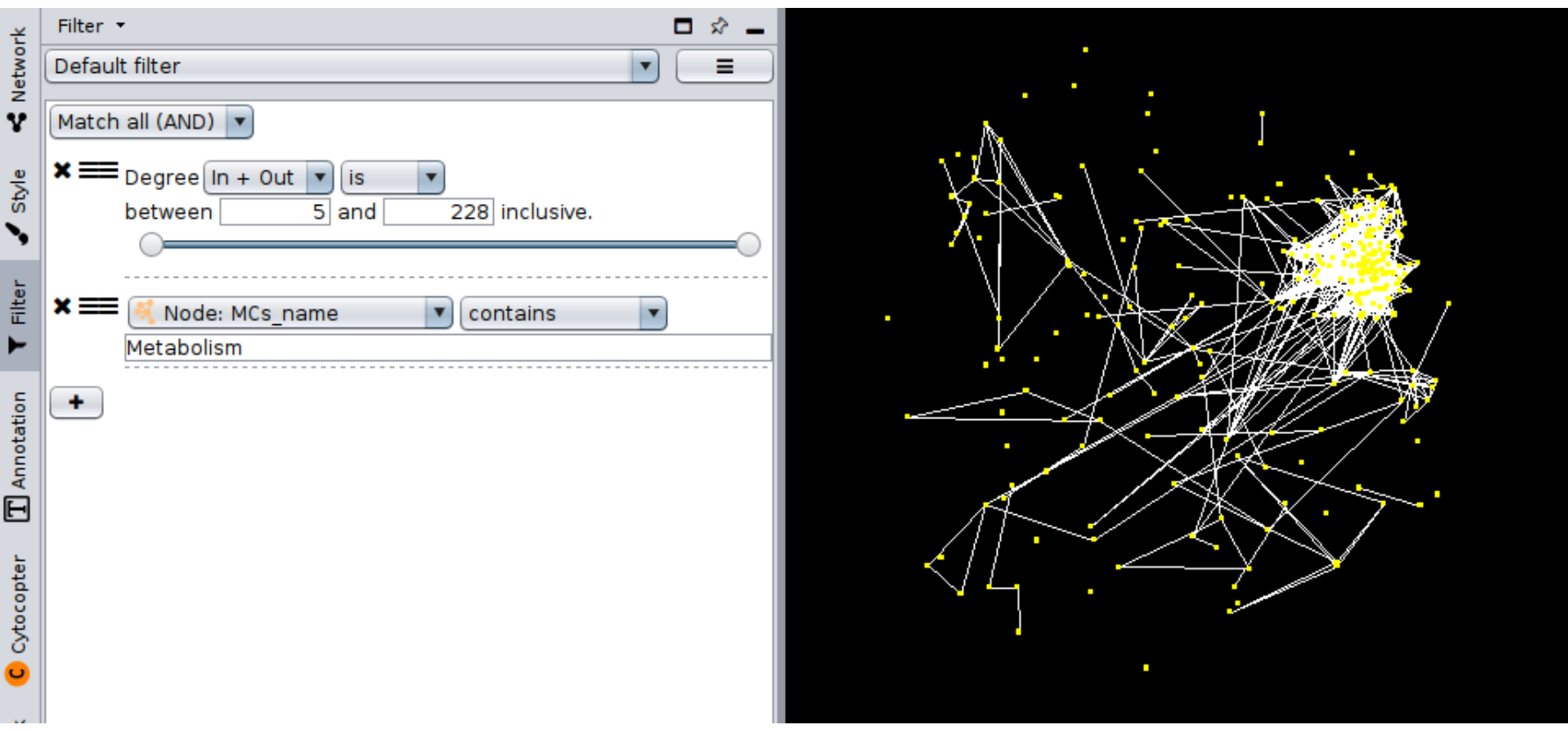

### Exemple : recherche des noeuds avec plus de 5 connections et impliqués dans le métabolisme

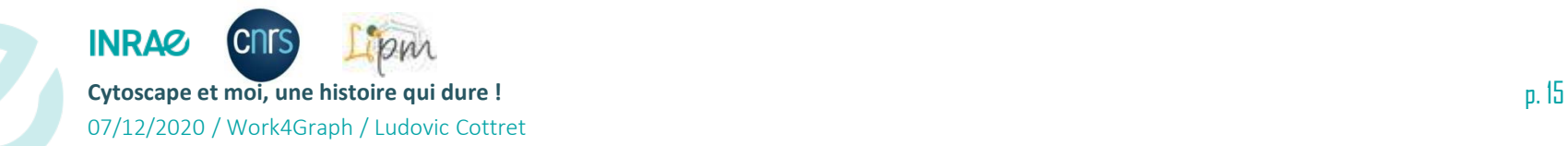

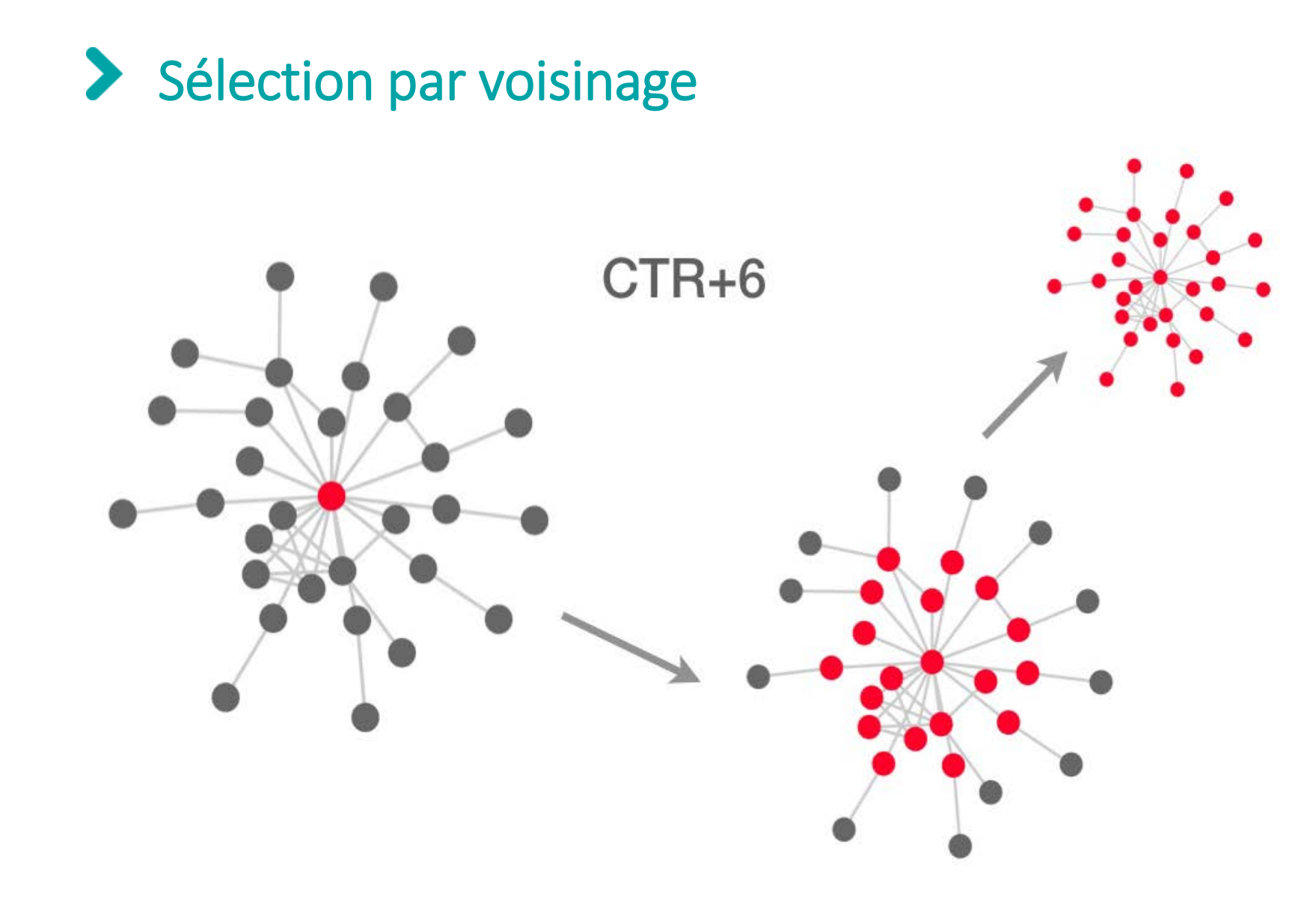

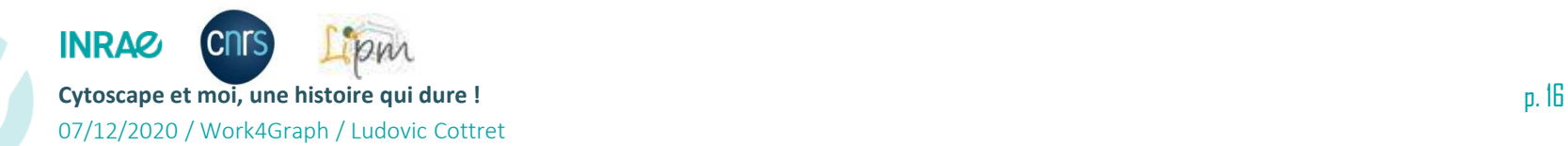

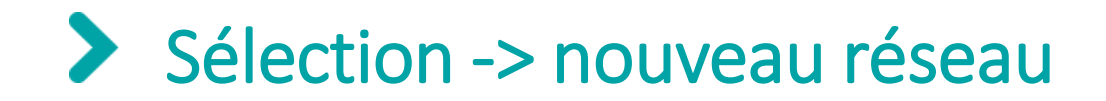

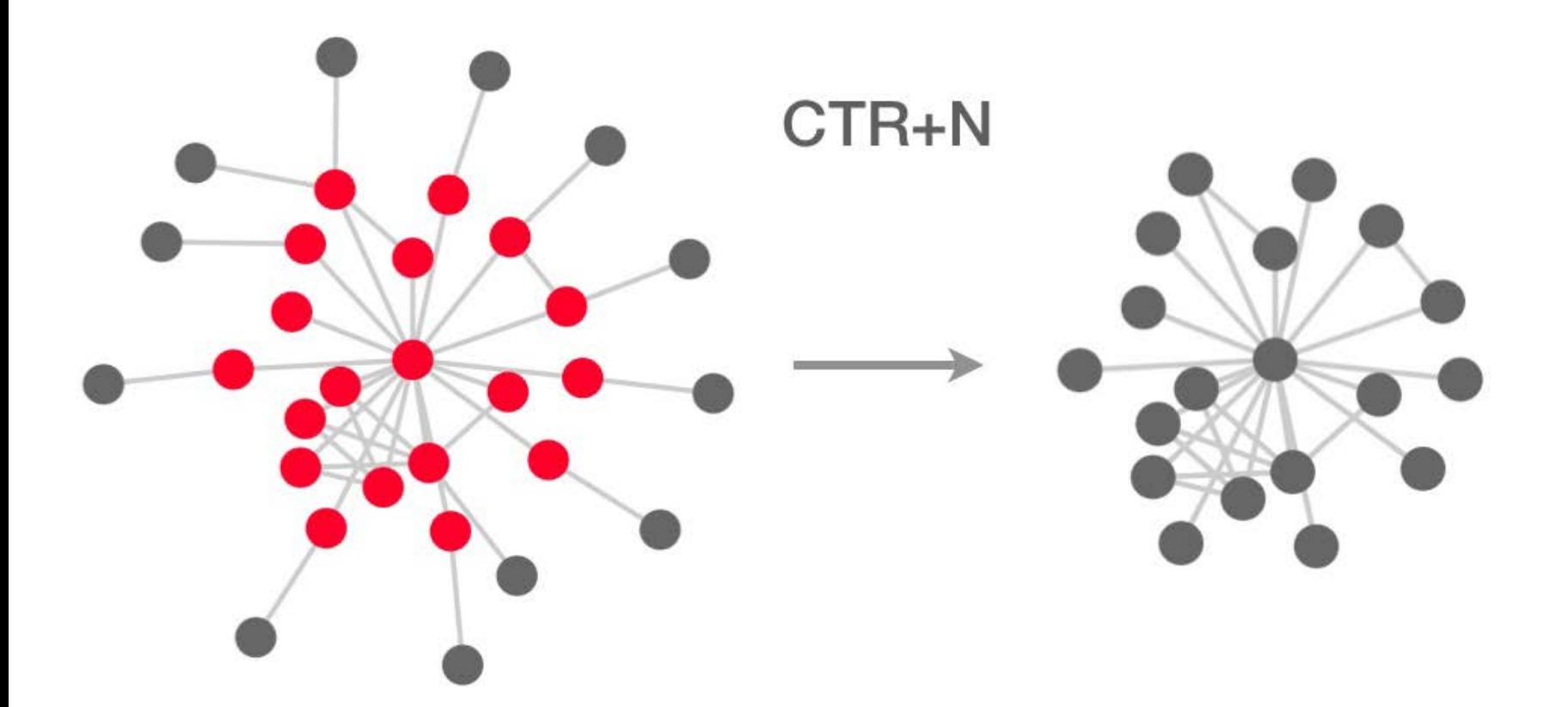

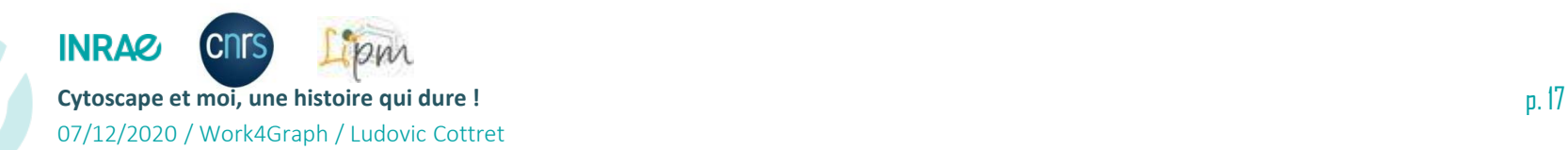

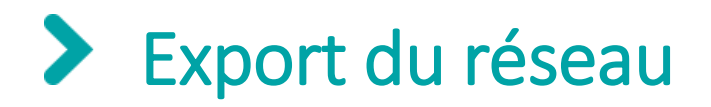

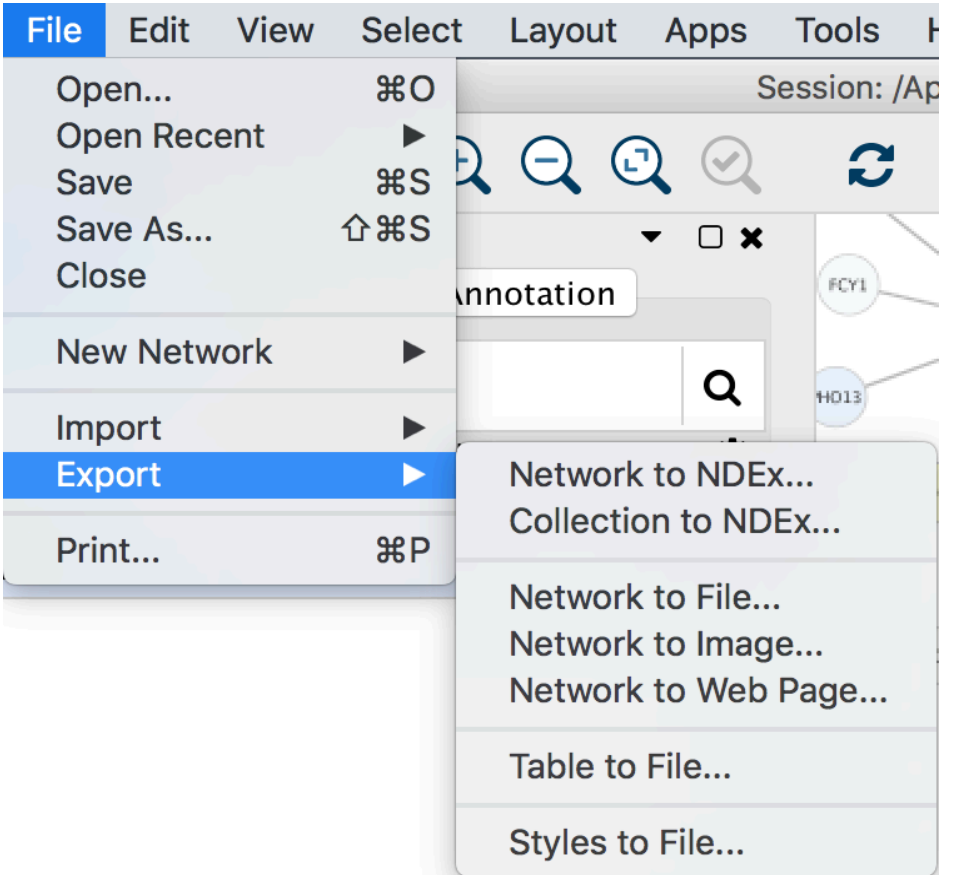

- **Session**
- **Image**
- **Styles**
- **NDEx : collection of shared networks**
- **Page web !**

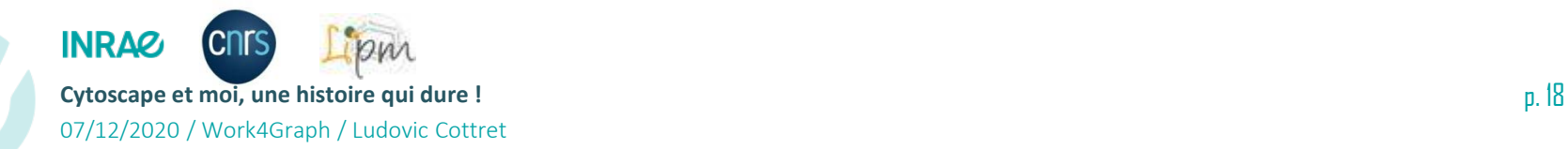

### Une grande communauté et de nombreux plugins

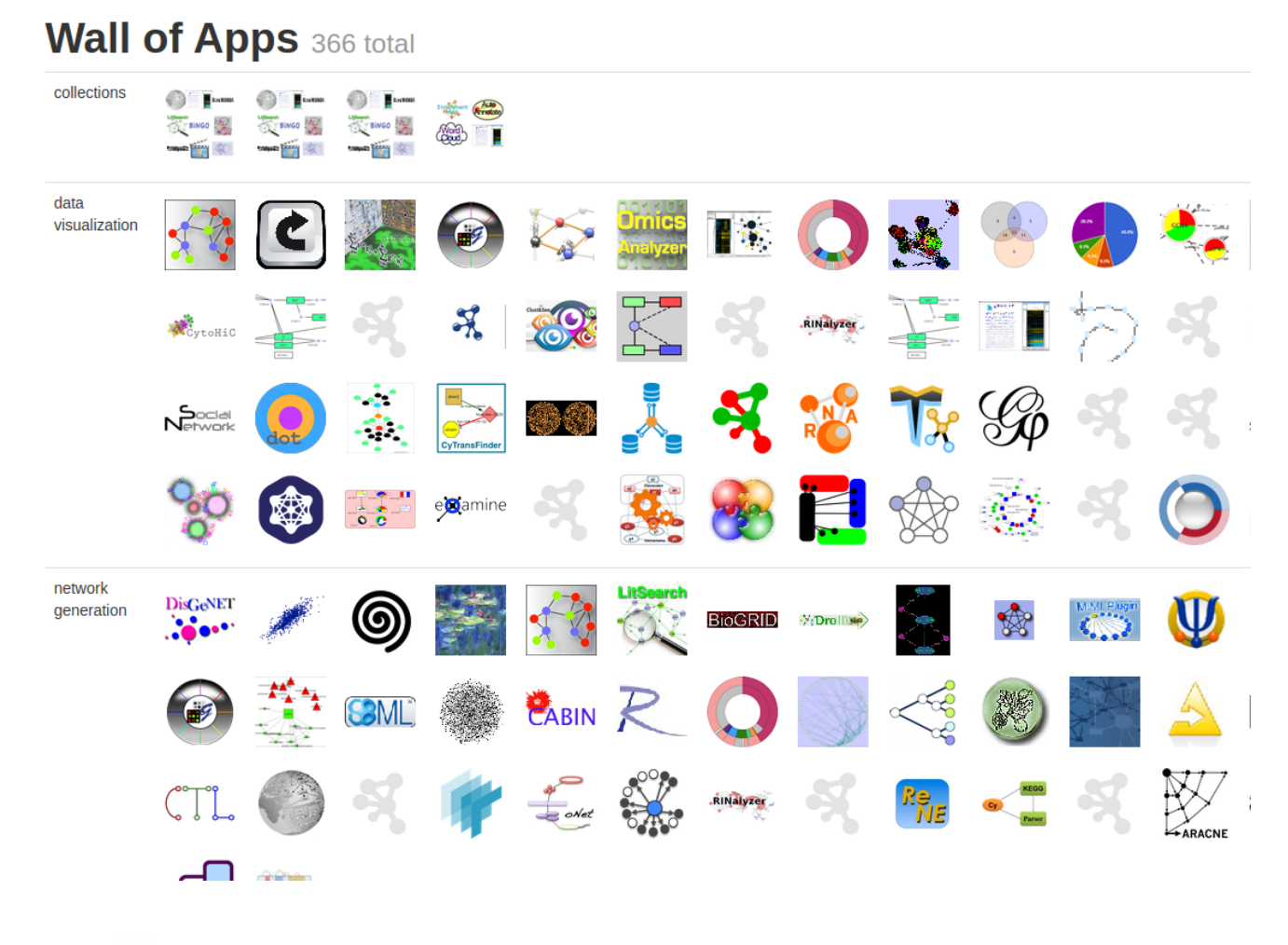

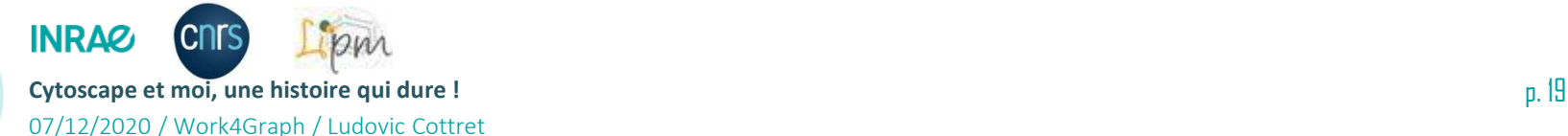

# Un plugin intéressant : CyRest

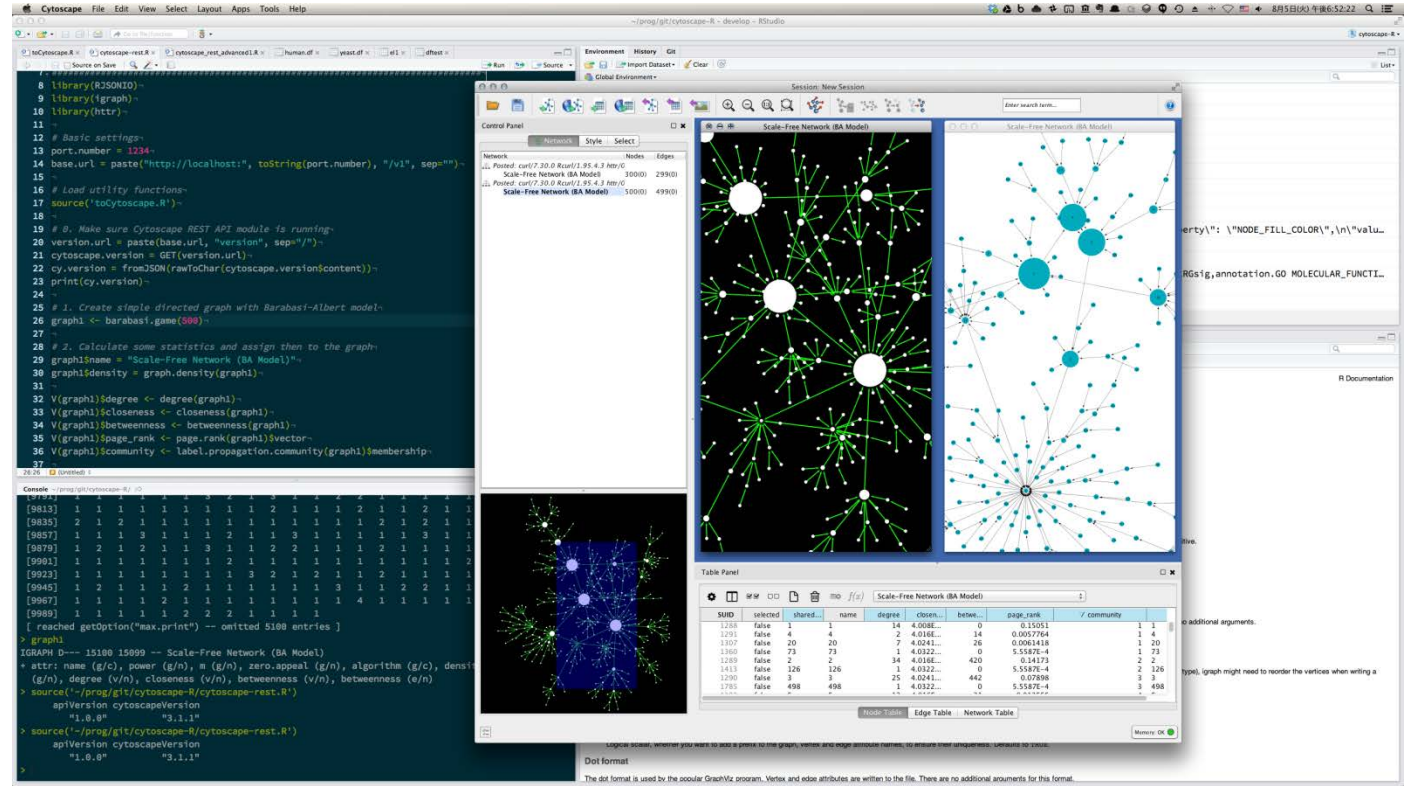

- **automatisaton des analyses et des visualisation**
- **Utilisation de Cytoscape à partir de python, Jupiter ou Rstudio**

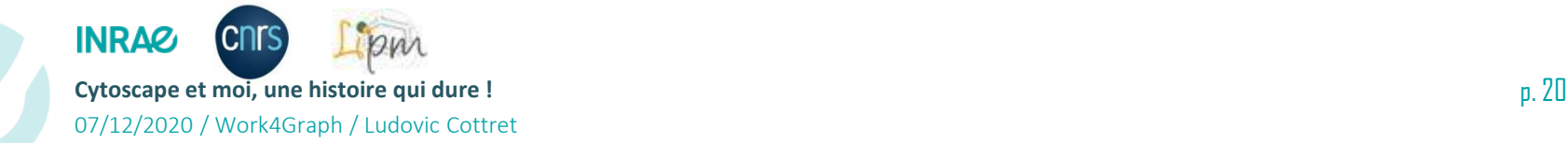

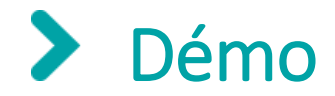

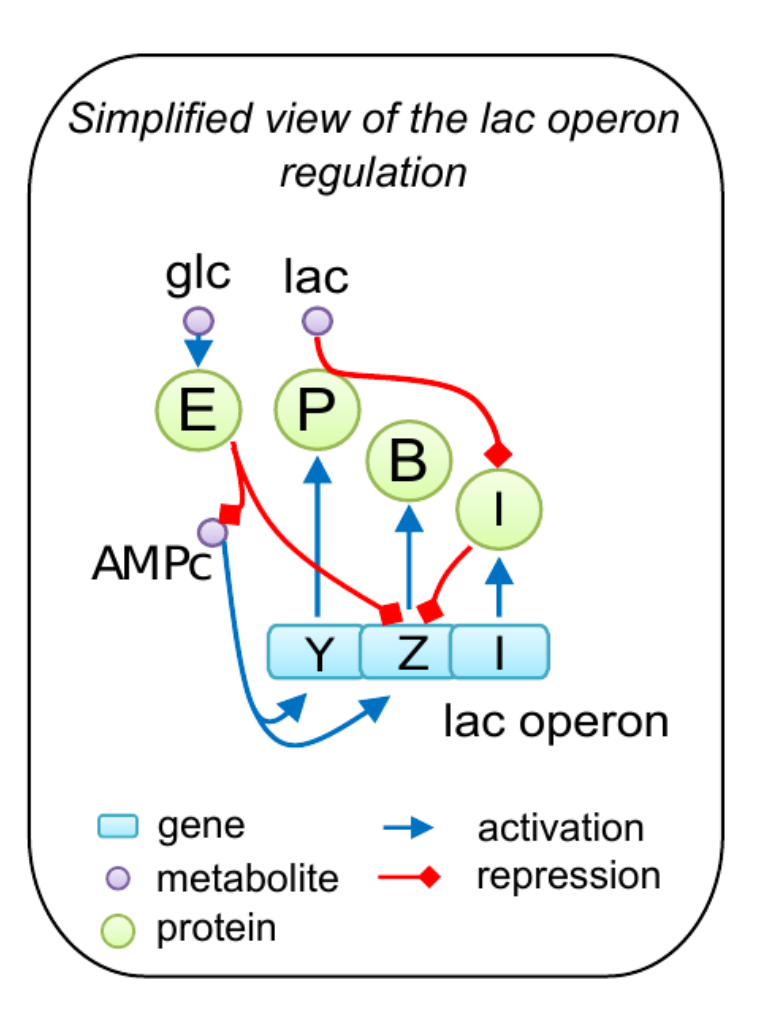

### **Objectif: reproduire ce dessin dans Cytoscape**

#### Source : R. Peyraud

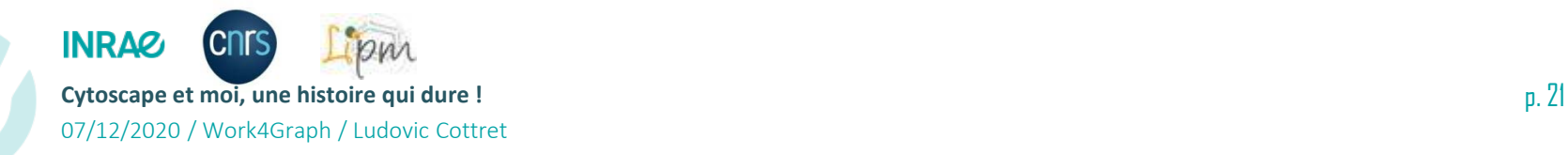

### Démo (1) : Création du fichier sif

07/12/2020 / Work4Graph / Ludovic Cottret

**CNITS** 

**INRAZ** 

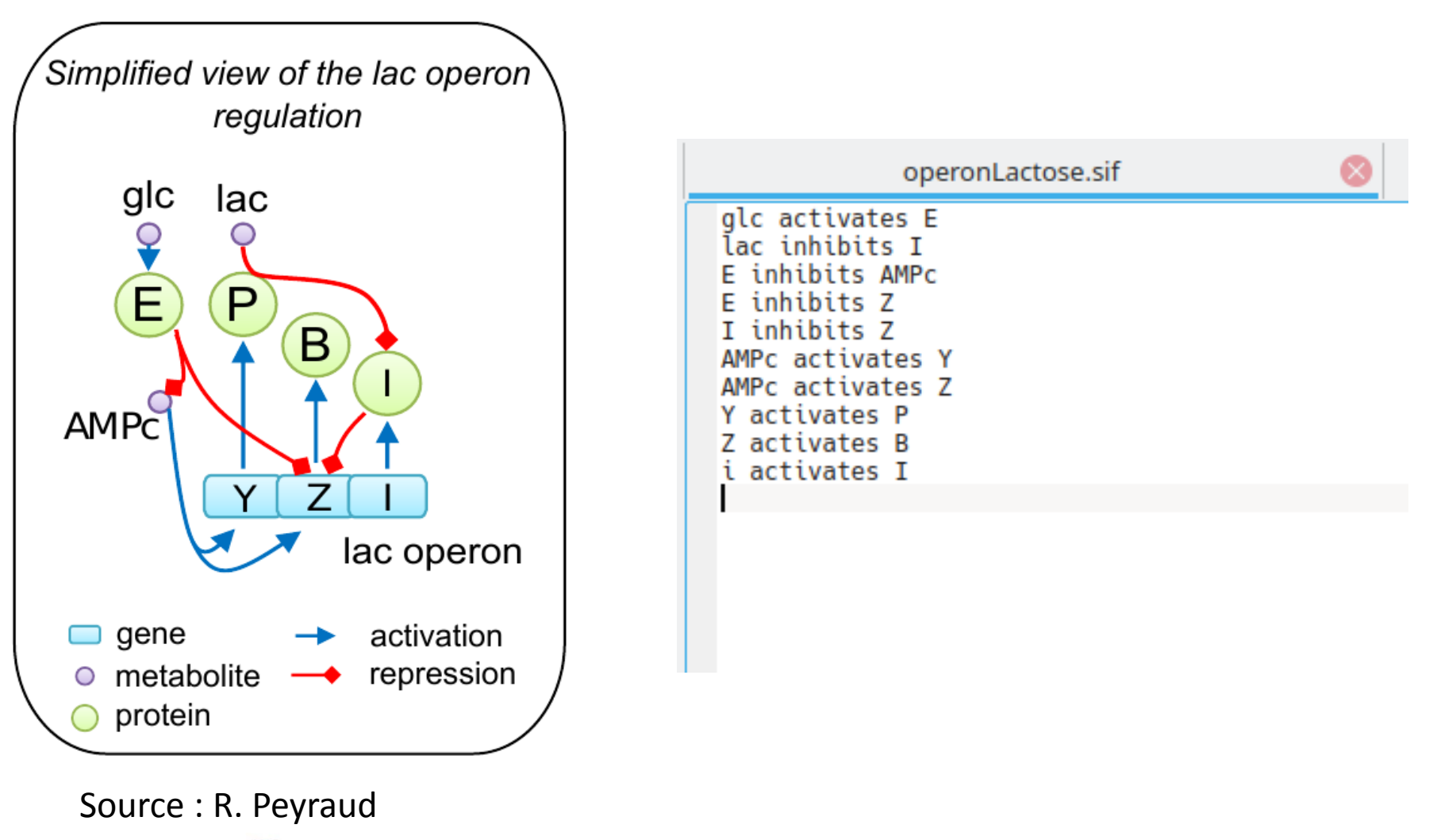

### Démo (2) : Création du fichier des attributs des noeuds

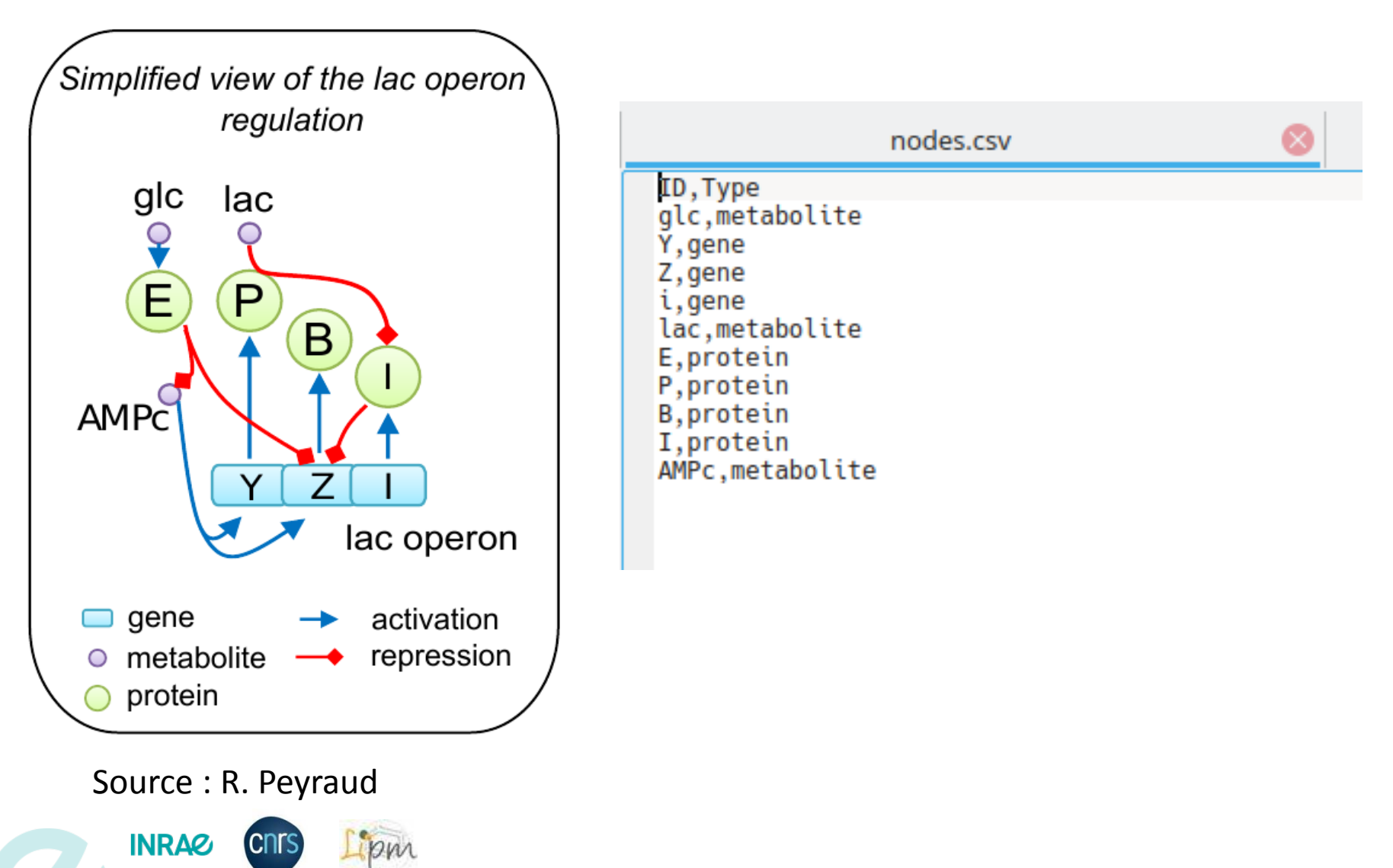

**Cytoscape et moi, une histoire qui dure !** p. 23 07/12/2020 / Work4Graph / Ludovic Cottret

#### $\blacktriangleright$ Démo (2) : Création du fichier des attributs des noeuds

螺》 File Edit View E Network Enter

Ξ

**B** open

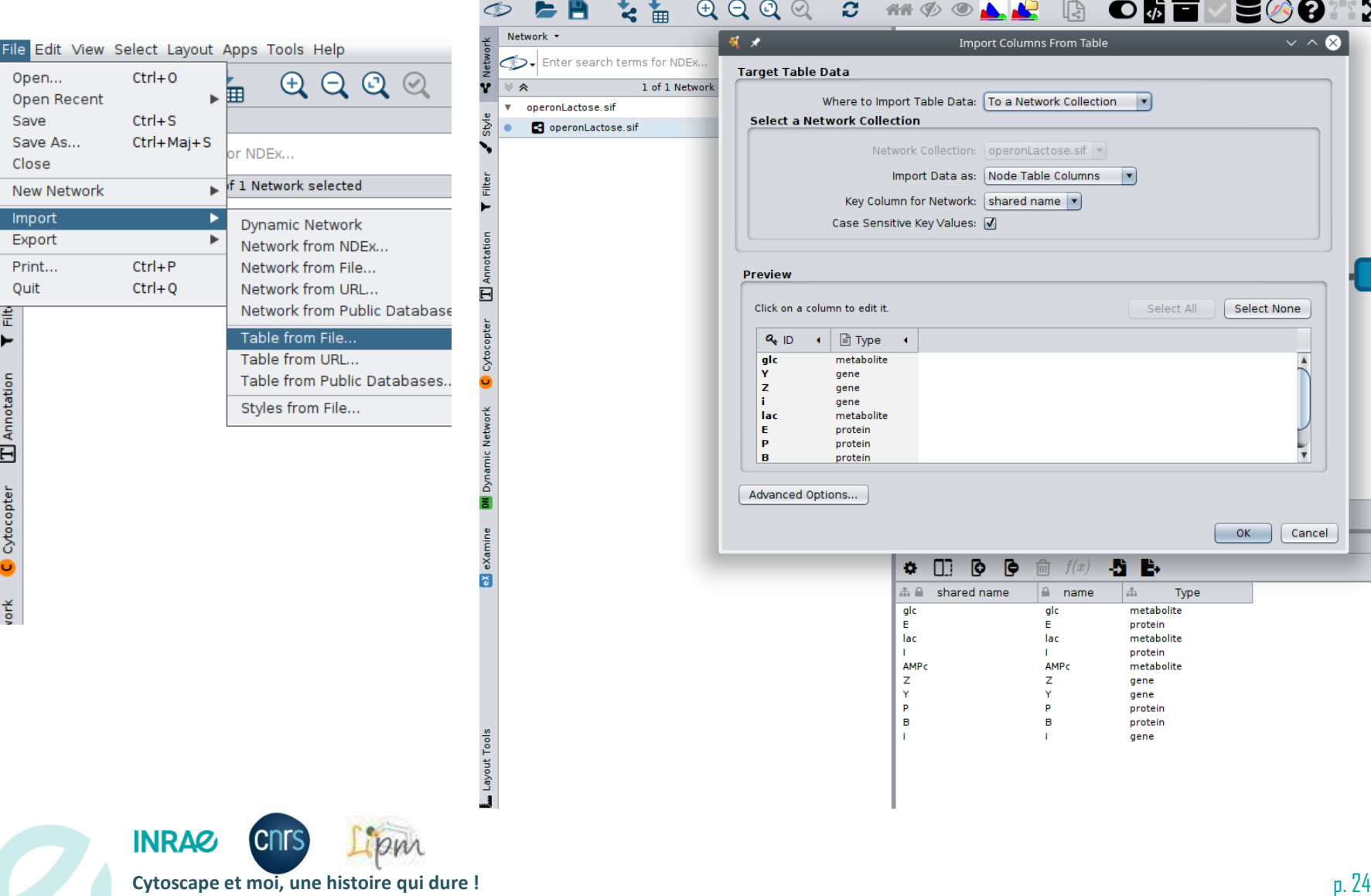

07/12/2020 / Work4Graph / Ludovic Cottret

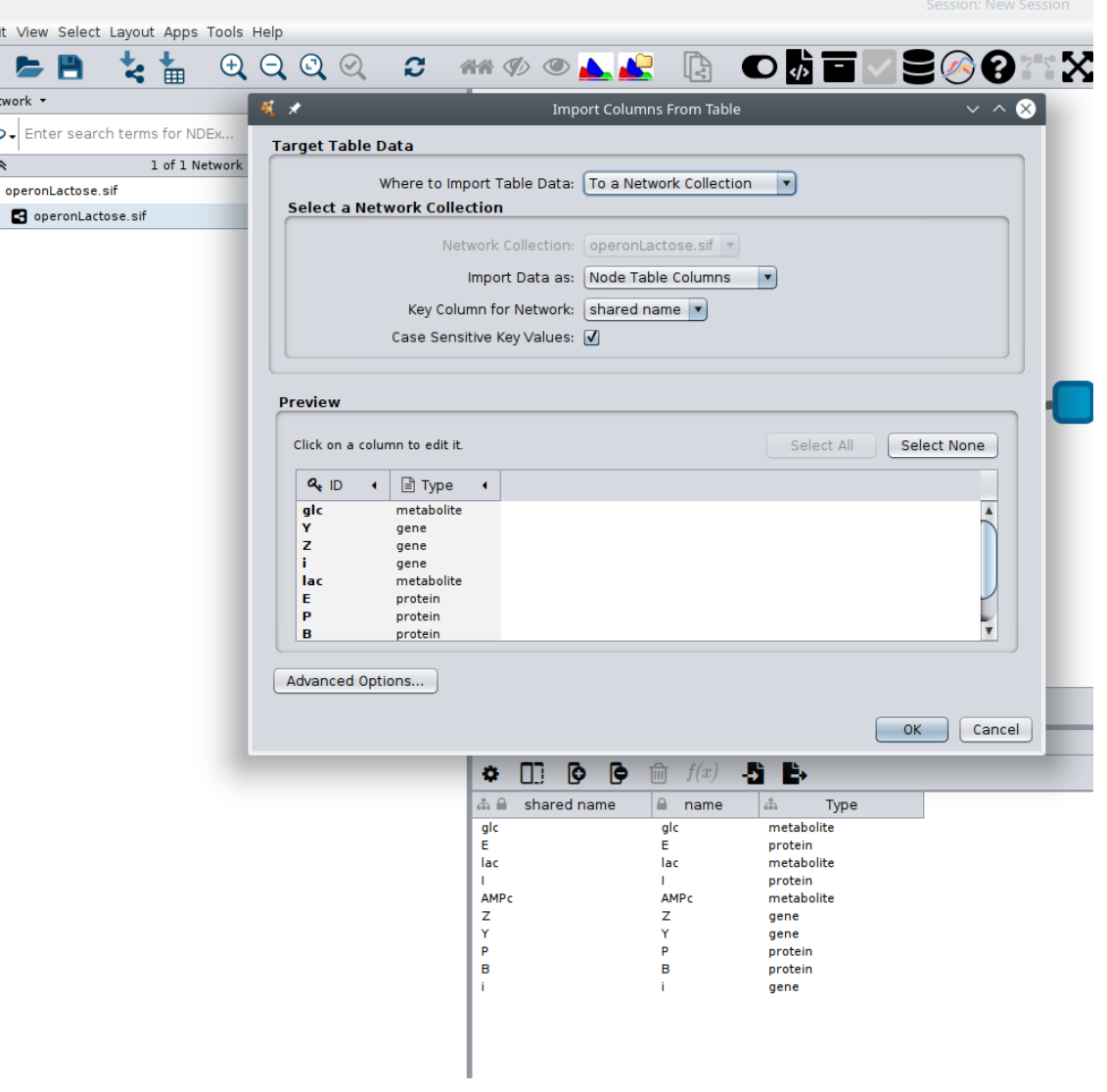

#### $\blacktriangleright$ Demo (3) Création du style visuel des noeuds en fonction des attributs chargés

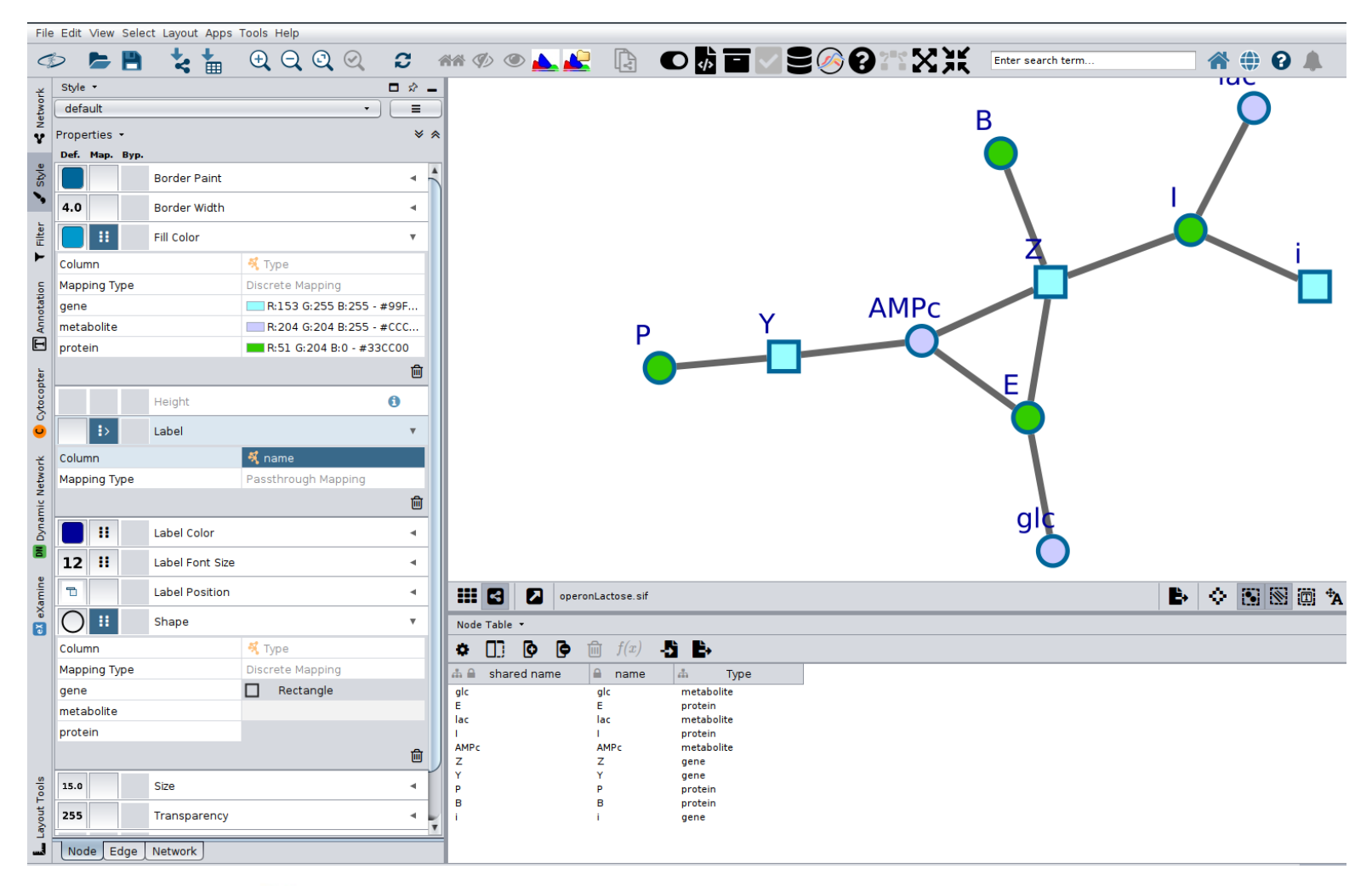

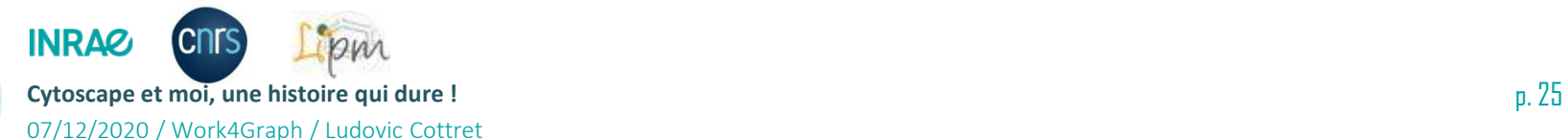

#### $\blacktriangleright$ Demo (4) Création du style visuel des arêtes en fonction du type d'interactions

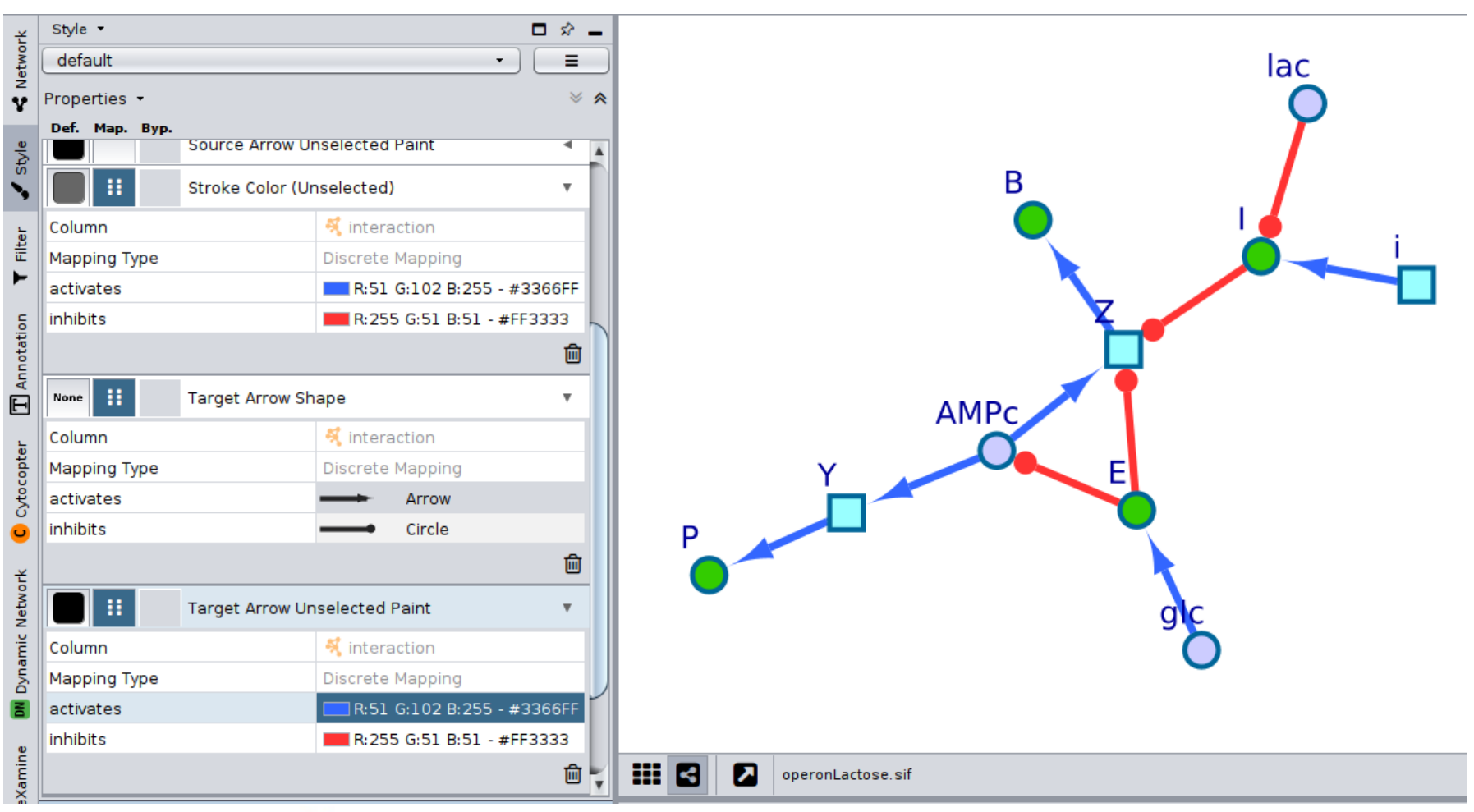

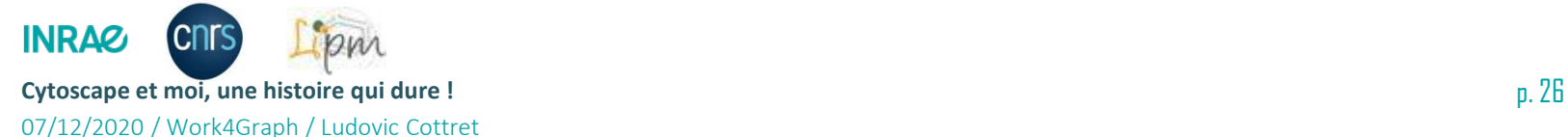

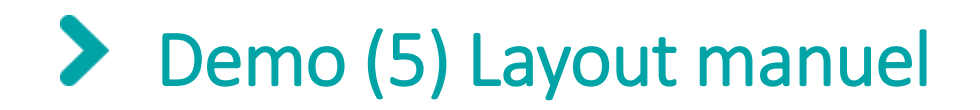

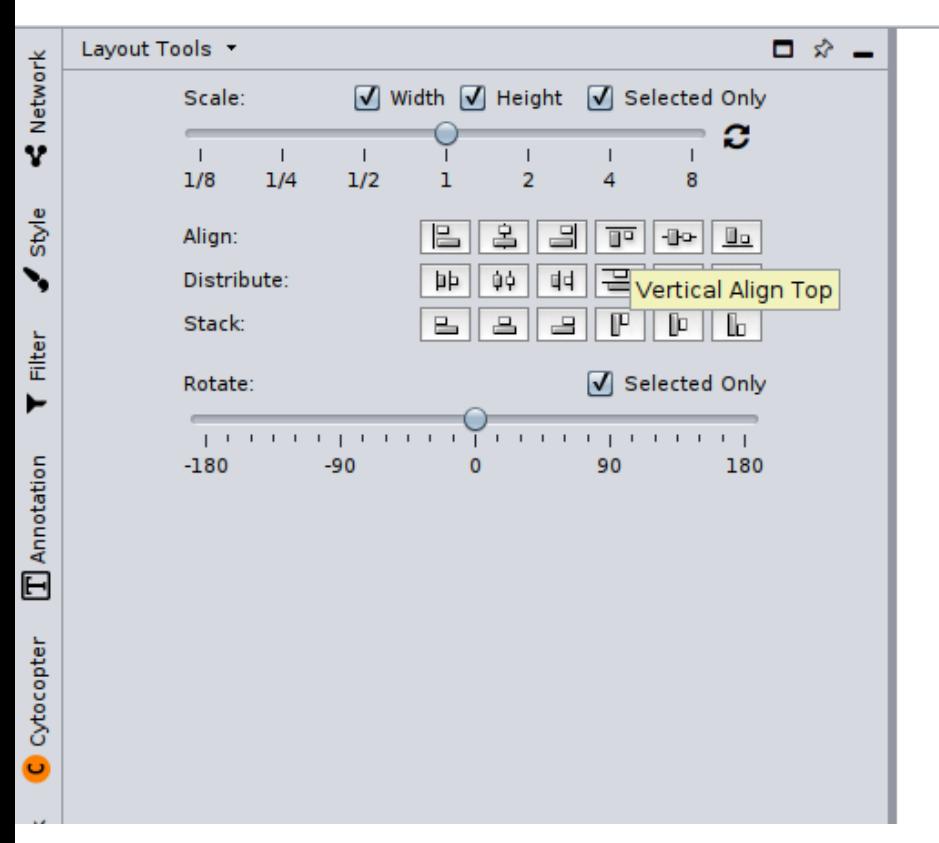

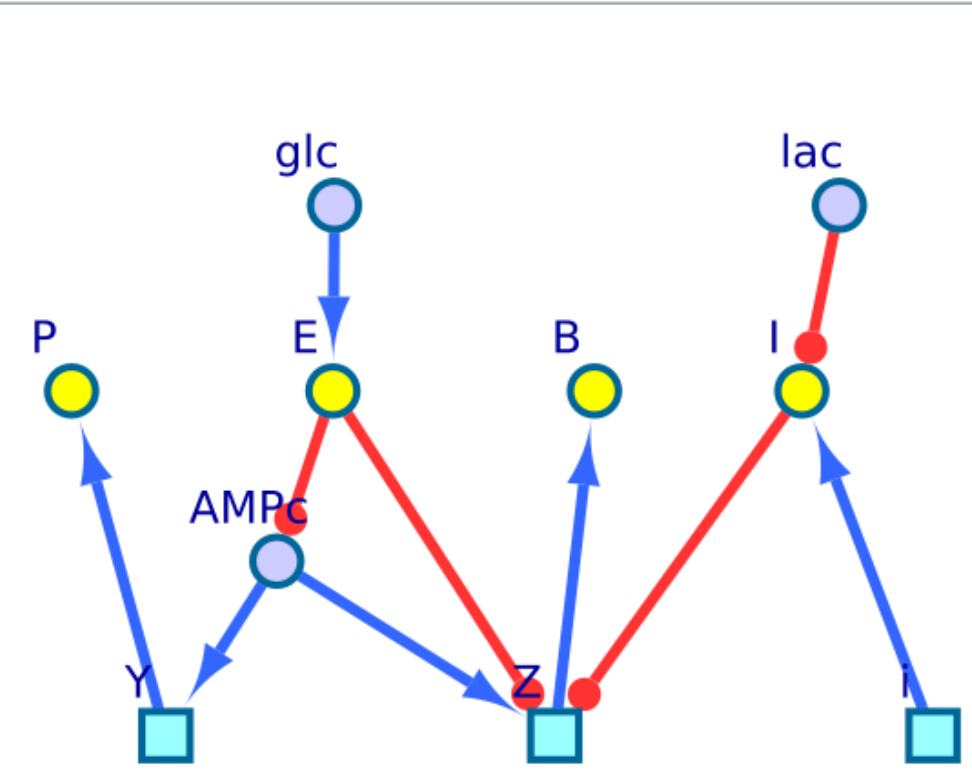

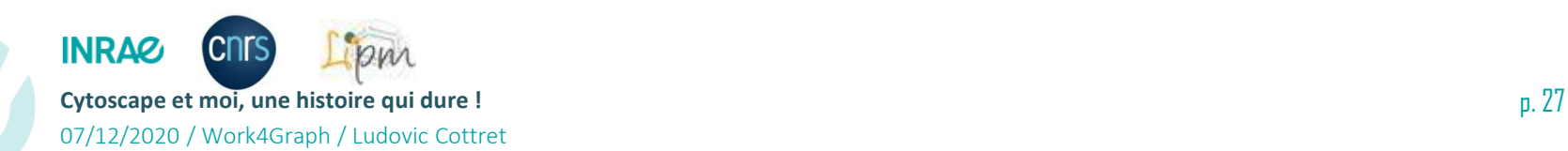

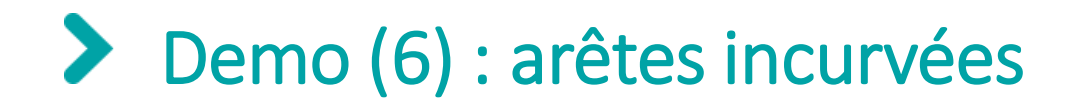

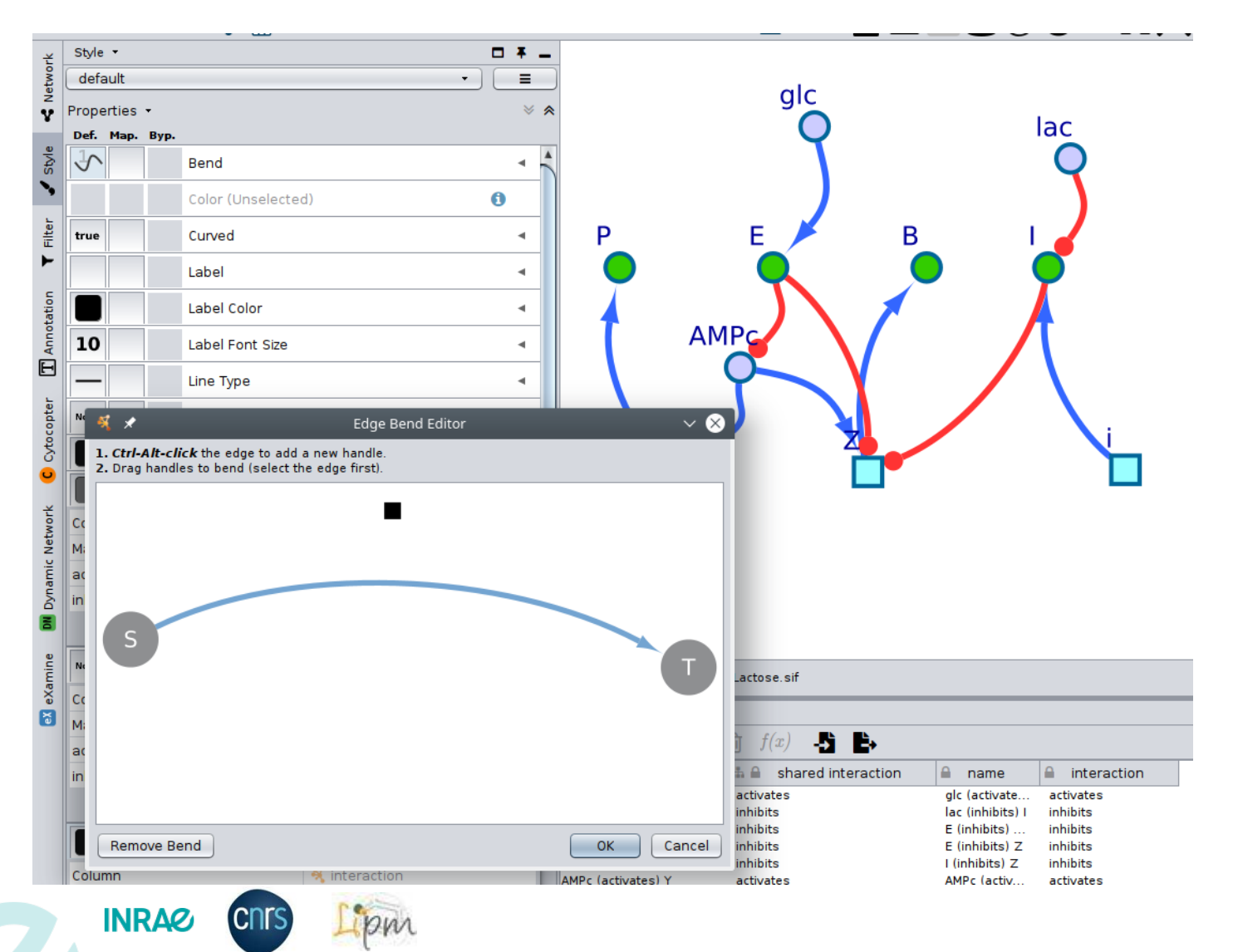

**Cytoscape et moi, une histoire qui dure !** p. 28

07/12/2020 / Work4Graph / Ludovic Cottret

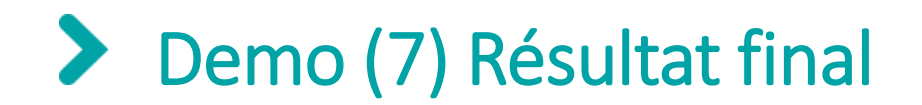

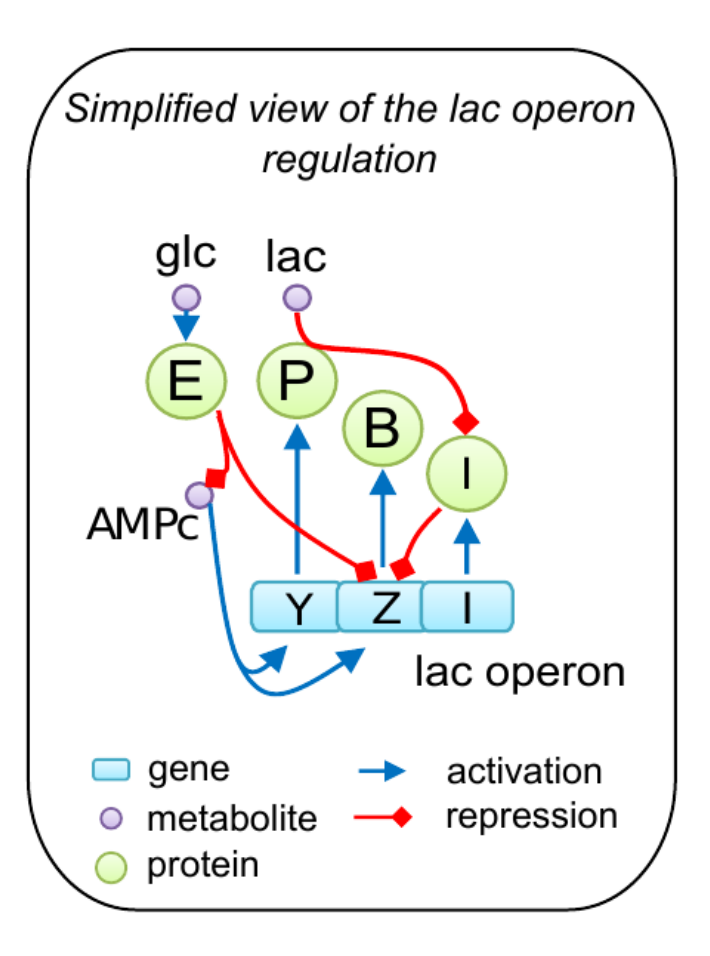

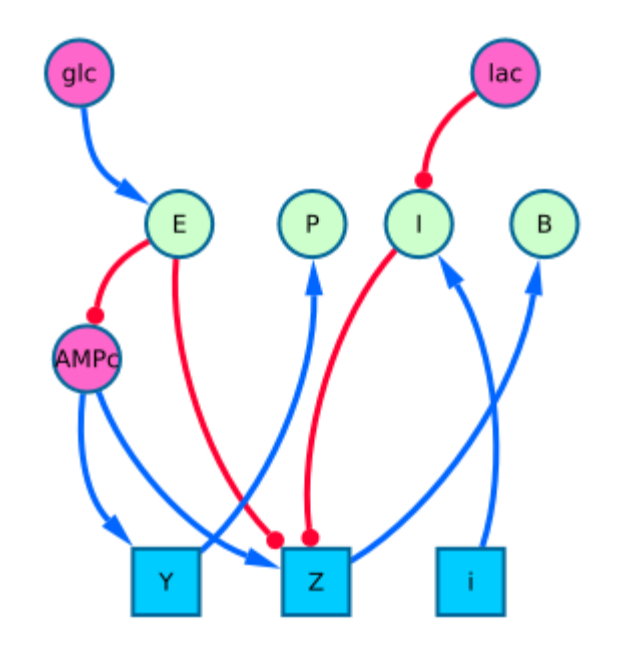

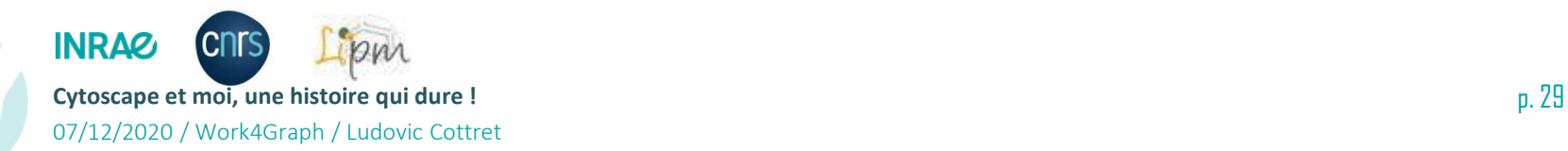

#### $\blacktriangleright$ Demo (8) Construction d'un site web en un clic

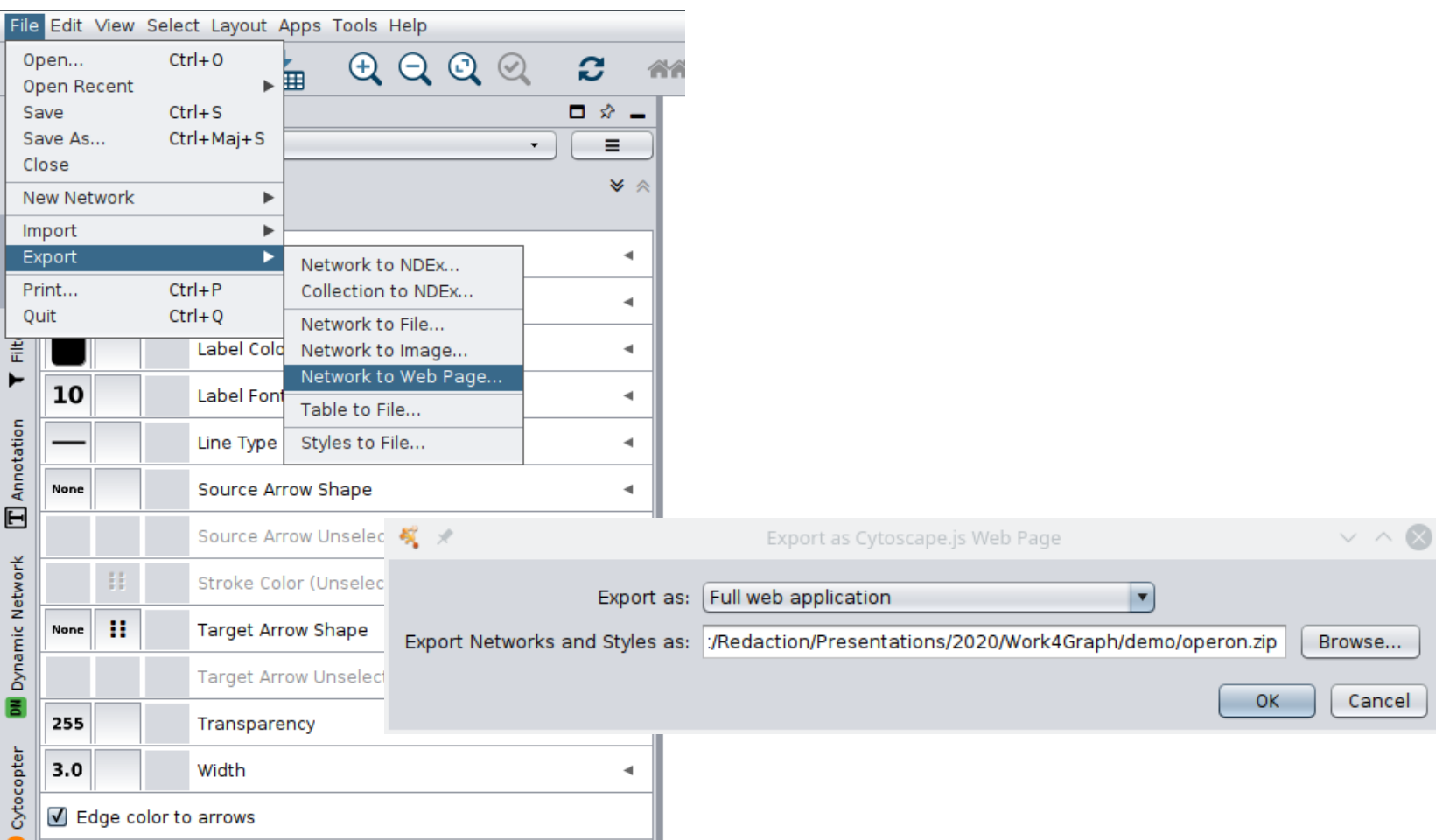

**INRA& CNTS Cytoscape et moi, une histoire qui dure !** p. 30 07/12/2020 / Work4Graph / Ludovic Cottret

## Demo (8) Construction d'un site web en un clic

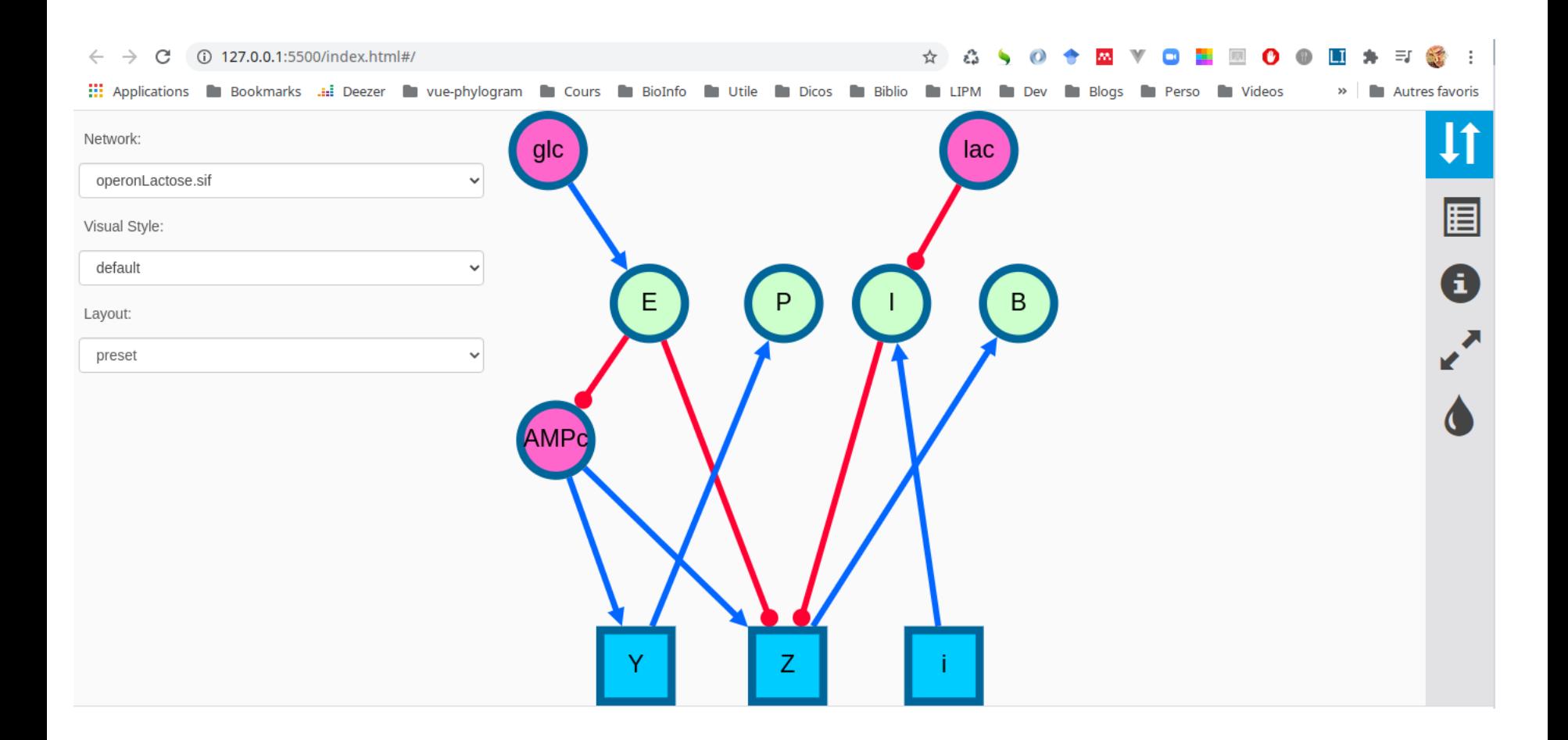

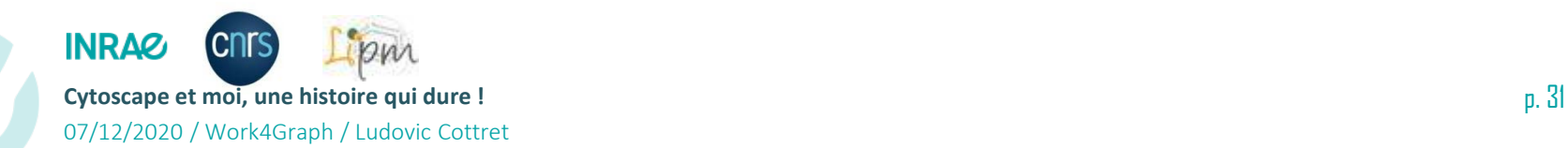

### **Attention à la surcharge d'informations visuelles !**

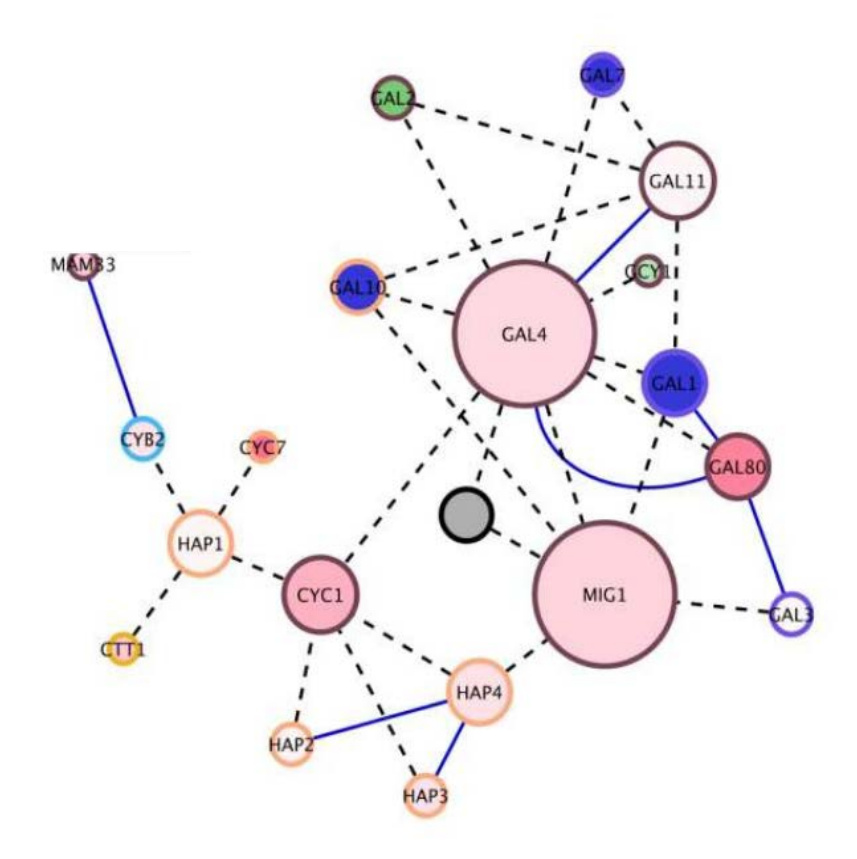

- **Un message = un style visuel particulier**
- **Attention, l'oeil humain peut seulement discerner un nombre limité de couleurs**
- **Attention aux choix esthétiques malheureux !**

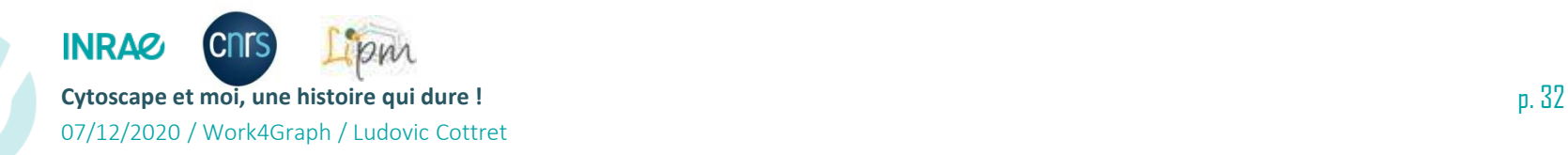

#### ⋗ **Mon expérience avec Cytoscape**

- **Depuis 2005, visualisation de réseaux métaboliques**
- **Première visualisation dans MetExplore par jnlp**
- **Génération de sites web pour des analyses spécifiques. Exemple : réseau de domaines partagés par des protéines : [https://iant.toulouse.inra.fr/EFFECTOORES/webapp/data/clu](https://iant.toulouse.inra.fr/EFFECTOORES/webapp/data/clustering) [stering](https://iant.toulouse.inra.fr/EFFECTOORES/webapp/data/clustering)**
- **Enseignements**
- **Formations CATI et LIPM pour les biologistes**

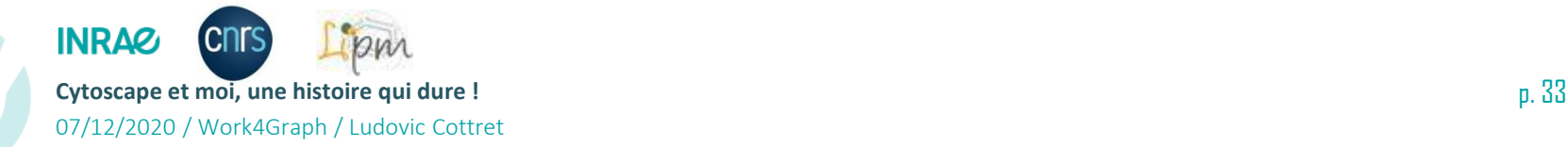

#### $\blacktriangleright$ **Pourquoi je continue à utiliser Cytoscape ?**

- **Pas de bugs majeurs**
- **Continue à être maintenu depuis maintenant 18 ans (glups…)**
- **Toujours de nouvelles fonctionnalités**
- **Simple à utiliser pour les biologistes**
- **Documentation exhaustive, tutoriaux**
- **Pas de réelle concurrence gratuite à ma connaissance pour la visualisation (pour les calculs sur les graphes, iGraph est très pratique)**
- **La seule concurrence vient des librairies Javascript Cytoscape.js et d3.js mais qui ne répondent pas aux mêmes besoins**

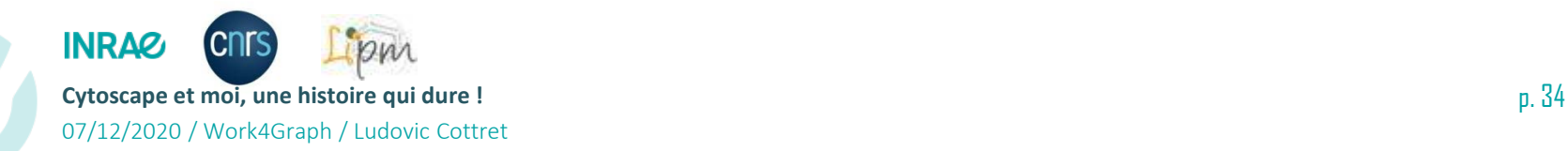

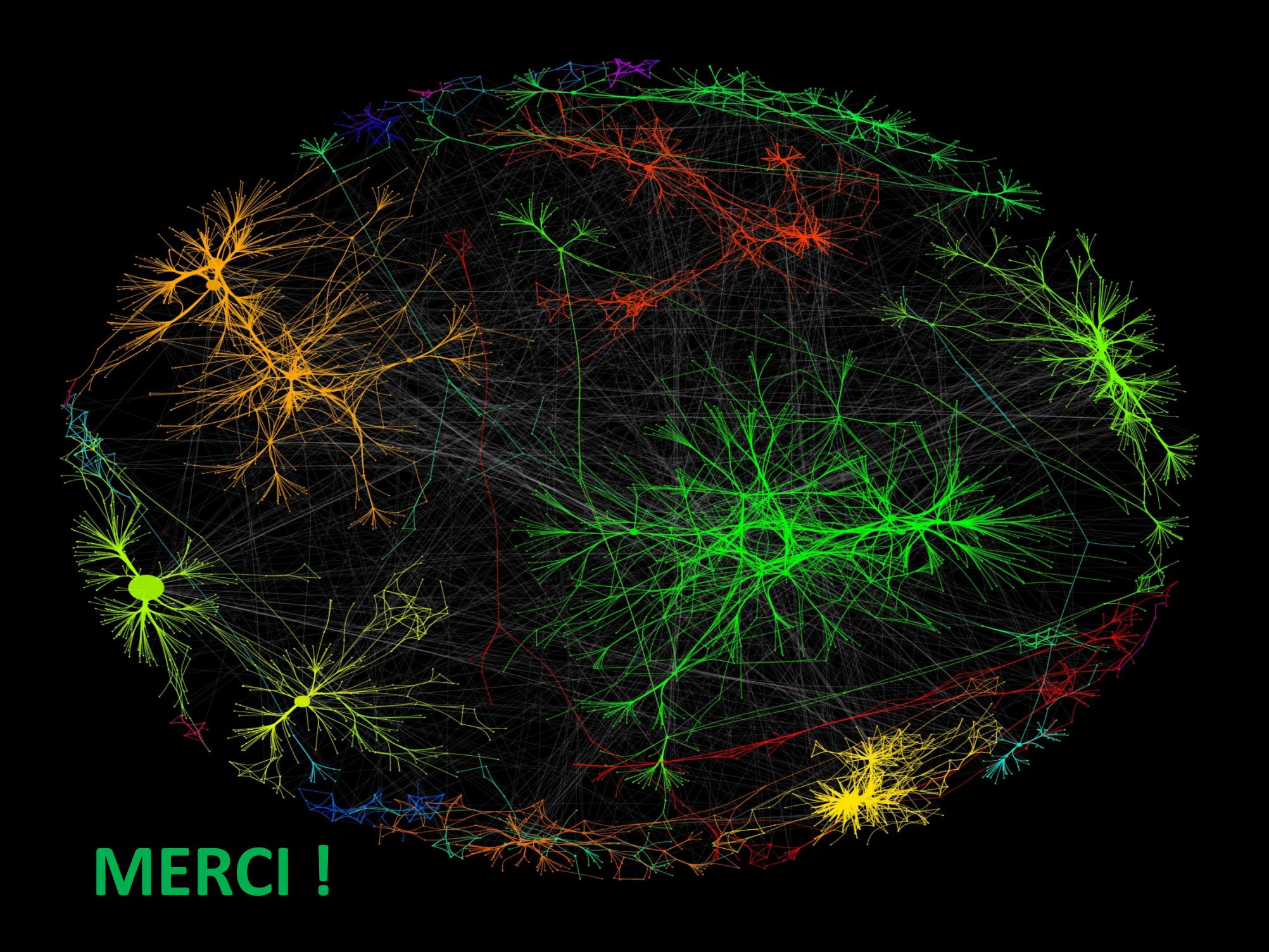